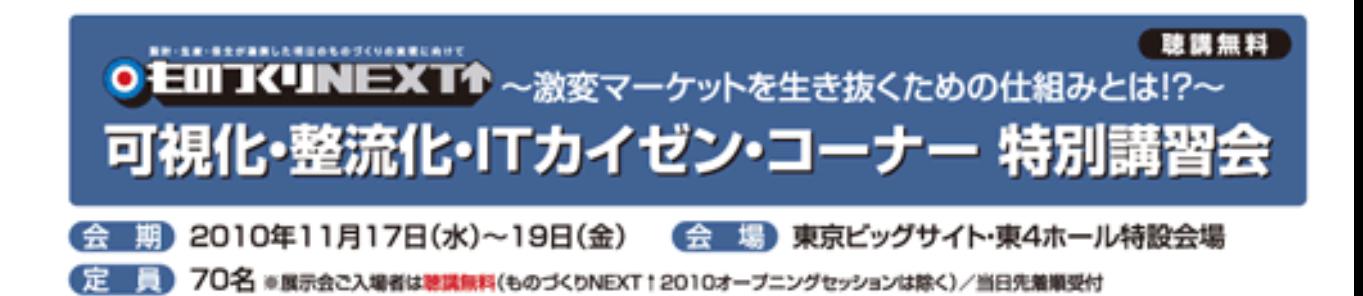

# モノと情報の流れの 同期化&見える化

日本プラントメンテナンス協会 可視化・整流化 研究会 法政大学デザイン工学部 西 岡 靖 之

"ITを使った"見える化と"ITを使わない"見える化の共存

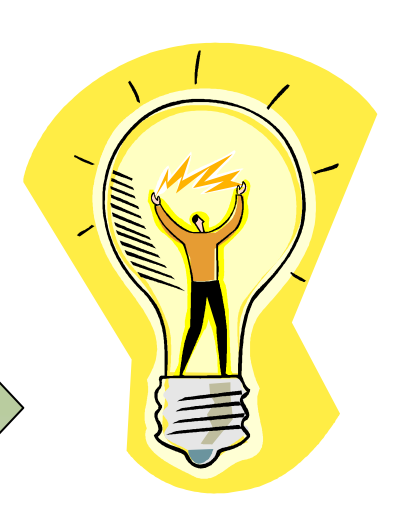

### 要旨

製造現場が中心となったITカイゼンにより、 これまでのモノの流れの整流化に加えて、 それに付随する情報の流れが必要なとき に必要な場所へ必要な形で提供されるよ うになります。受注生産型の精密加工で の実施例を用いて解説いたします。

#### はじめに

### IT(Information Technology)

 $\boldsymbol{\mathcal{H}}$ 

#### 情報技術

#### 講義の流れ

- 1. ITカイゼンの基本的な考え方
- 2. 情報の流れを可視化する方法
- 3. 事例企業(株式会社由紀精密)の紹介
- 4. 業務情報の流れと問題点
- 5. ITカイゼン・プロジェクトの概要
- 6. まとめと今後の指針

#### ITカイゼンの基本的な考え方

### 見える化の3つの階層

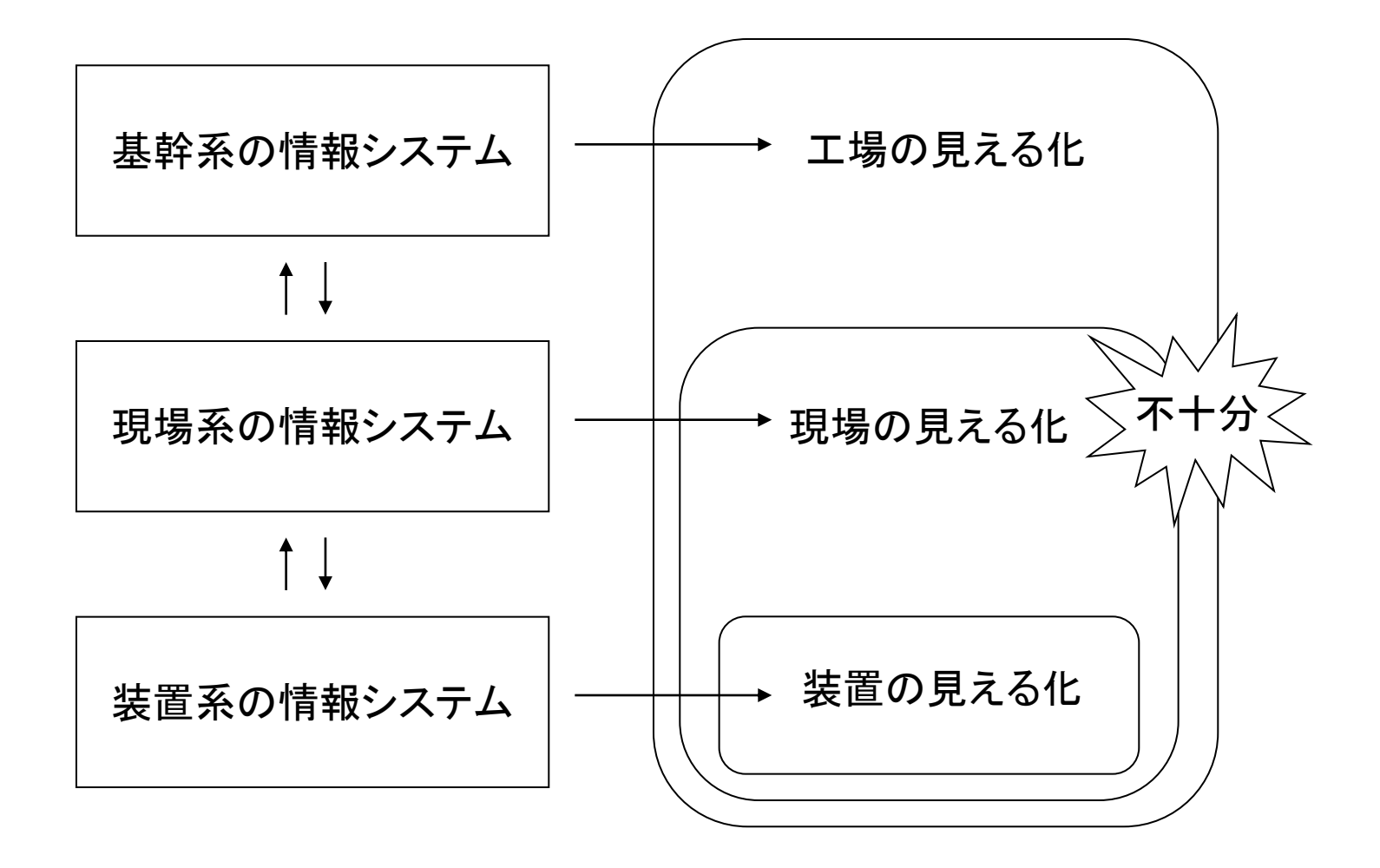

出典:西岡靖之、現場情報の流れをよくするための"ITカイゼン"の勧め、プラントエンジニア、Vol42.No.2

情報の進化モデル

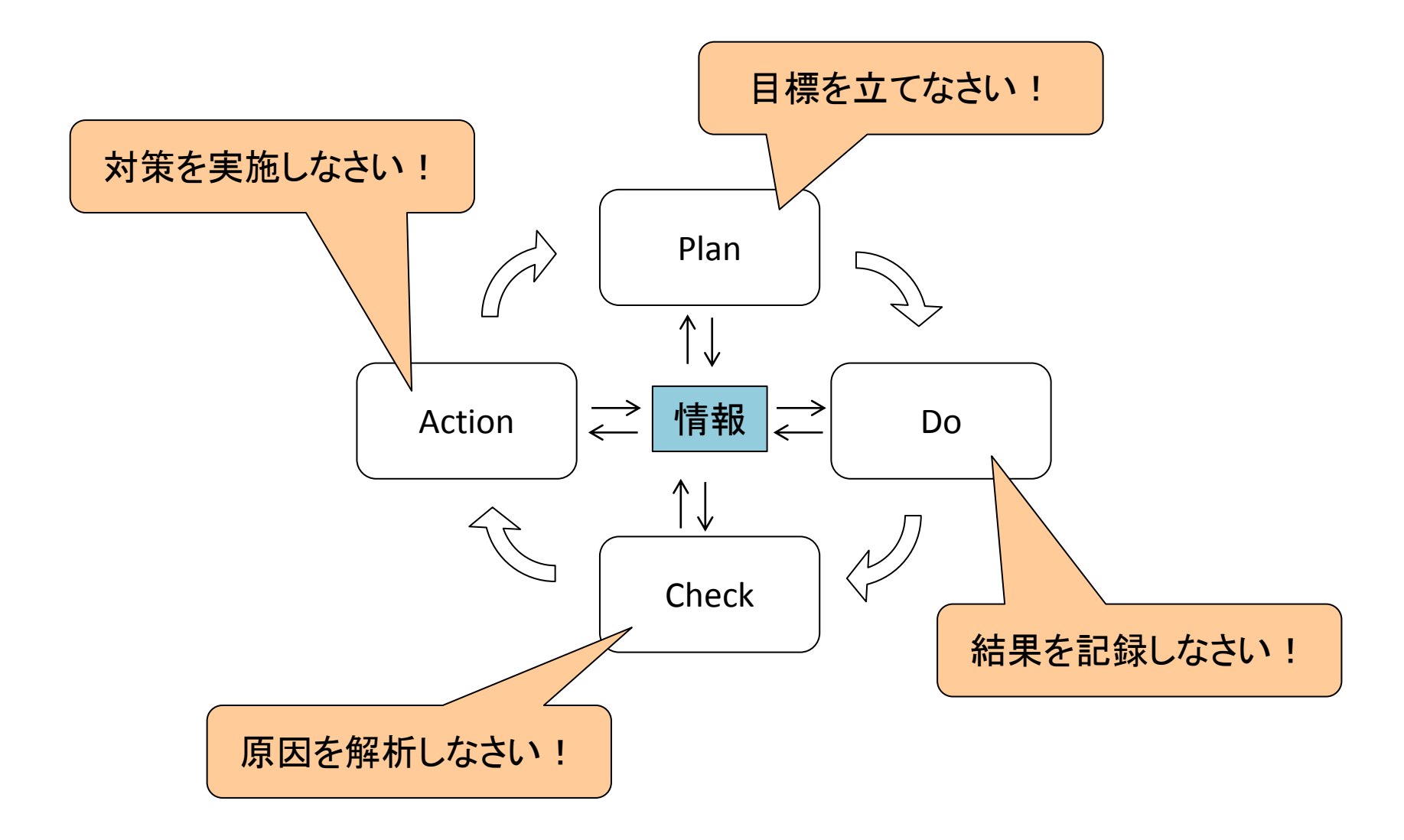

### 情報に関する7つのムダ

- 1. 必要な情報を探すムダ
- 2. 必要な情報の到着を待つムダ
- 3. 不要な情報を生成するムダ
- 4. 不正確な情報を修正するムダ
- 5. そもそも情報を蓄積するムダ
- 6. そもそも情報を伝達するムダ
- 7. 情報の意味や精度を確認するムダ

# ITカイゼンとは?

"ITカイゼン"とは、業務のムリ、ムダ、 ムラをなくすために、現場が中心と なって情報の流れをよくすること。

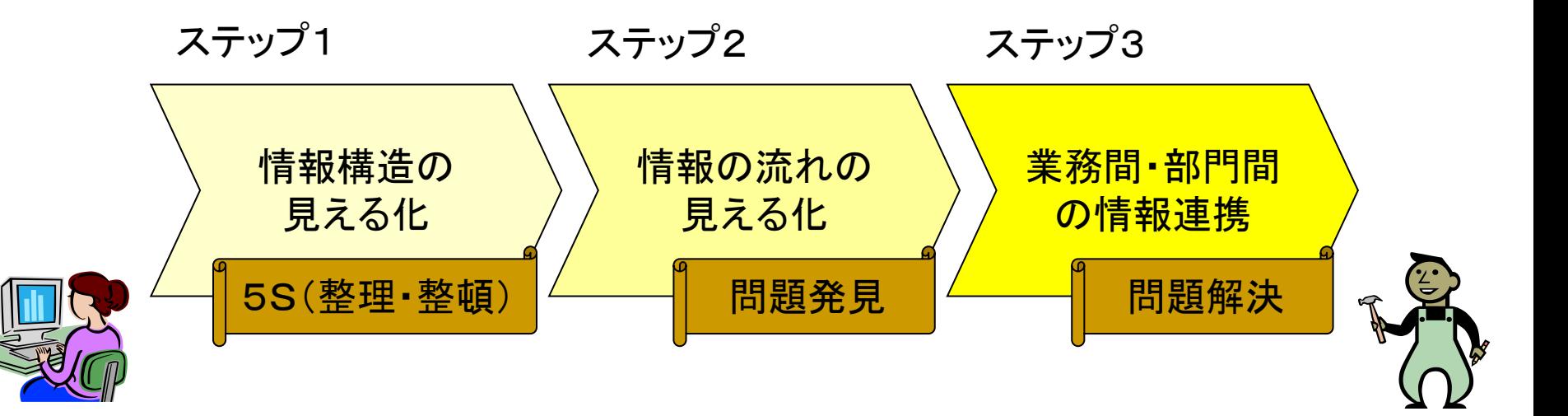

### 情報の流れを可視化する方法

# 情報連携5つの心得

【その1】情報の流れをせき止めない(フローの情 報は蓄積してはならない。)

【その2】情報の後工程がお客様(受け手が望むタ イミングと形式で提供する。)

【その3】情報は必要以上に加工、伝達、集計しな い(発生した場所で、生に近い形で保存する。)

【その4】鮮度の落ちた情報は捨てる(自動的に廃 棄するしくみを組み込む。)

【その5】情報の意味づけは利用者の責任(アク ションに繋がらない情報は意味がない。)

#### 企業の業務の基本形

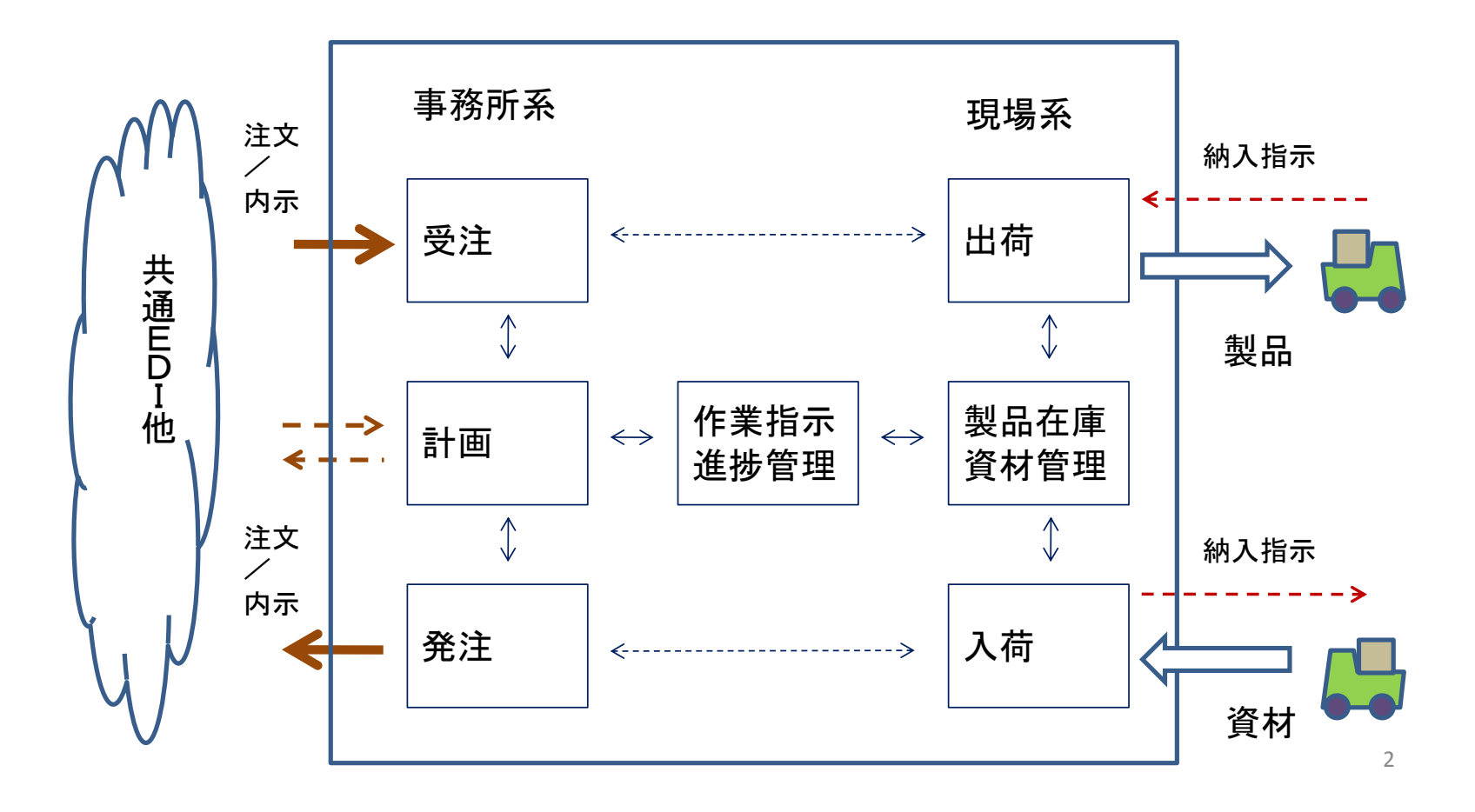

情報の流れとは

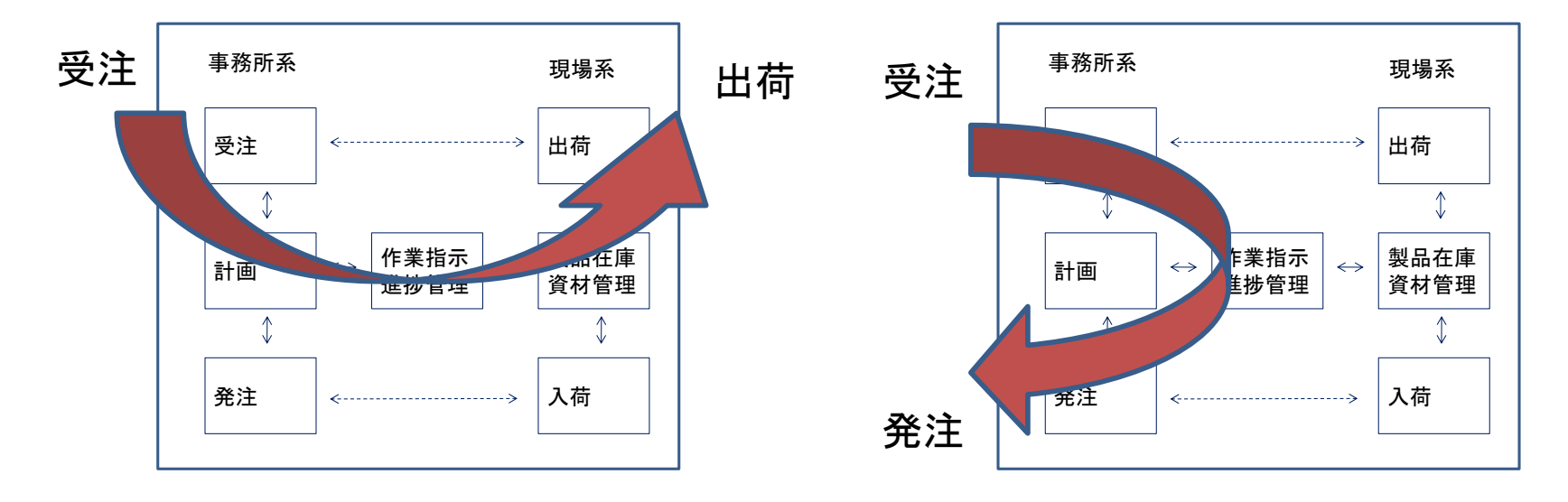

(a) 事例1:個別受注生産 (a) 事例2:内示&平準化生産

# 情報の可視化の方法

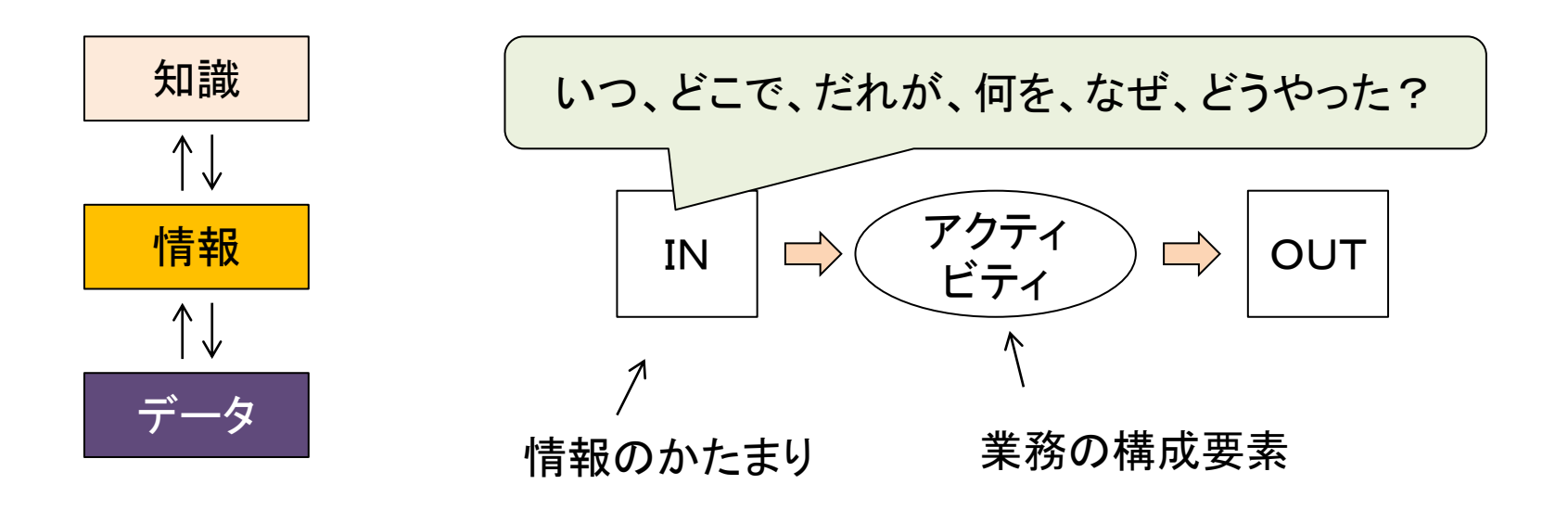

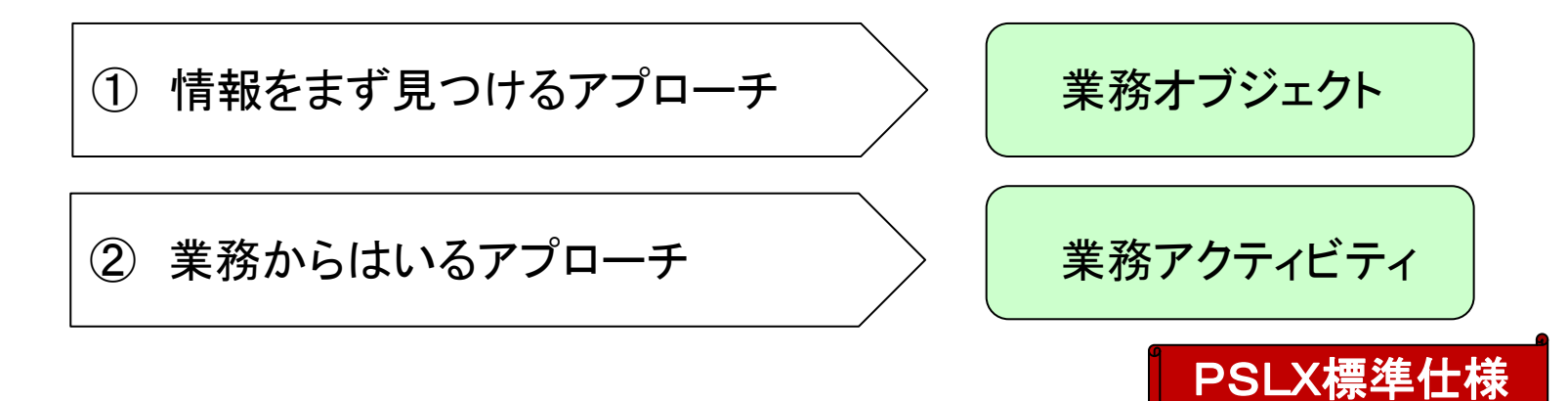

情報のかたまりの例 情報 受注番号 情報 =10034 | 『<sup>甫報</sup> | 受注日=11/17 情報  $\overline{\phantom{a}}$  $\overline{\phantom{a}}$  $\alpha$   $\alpha$   $\alpha$ 受注伝票 「読み取り専用1 「互換モード1 - Mic **vosoft Excel**  $\mathbf{x}$ 印刷プレビュー  $\circ$   $\circ$ 得意先名 受注日 情報を作る人 =BBB工業 受注番号 100034 2010/11/17 受注票 =営業担当 BBBT業株式会社 担当者 斉藤 様 得意先 承認 発行者 出荷先 BBBT業株式会社 納期 アクティビ 品番 品目名 単価 備者 ティ:受注内 A0003 lko  $\infty$ 99,300 99,300 lA0002 lk4 **BBB** 148,000 148,000 容を記録する 合計 247,300 NPO法人ものづくりAPS 情報を受け取る人 帳票、画面、・・・ 受注票=情報のかたまり =資材計画担当 製造手配担当、・・・

なんらかのアクションにつながる単位

## 業務オブジェクト例

- 得意先
- 仕入先
- 製品(見積)
- 製品
- 生産手順
- 生産手順(工程単価)
- 装置
- 治工具
- 資材
- 受注オーダ(見積)
- 受注オーダ
- 出荷実績
- 製品在庫 • 生産オーダ • 予定作業 19/23(8割以上) がPSLX標準モデル でカバー
- 在庫移動実績
- 発注オーダ
- 入荷実績
- 実績作業(品質)
- 作業項目(品質)
- 売掛請求
	- 買掛請求
- 入出金実績

:新規オブジェクト、 ( ):拡張

# 業務アクティビティの例

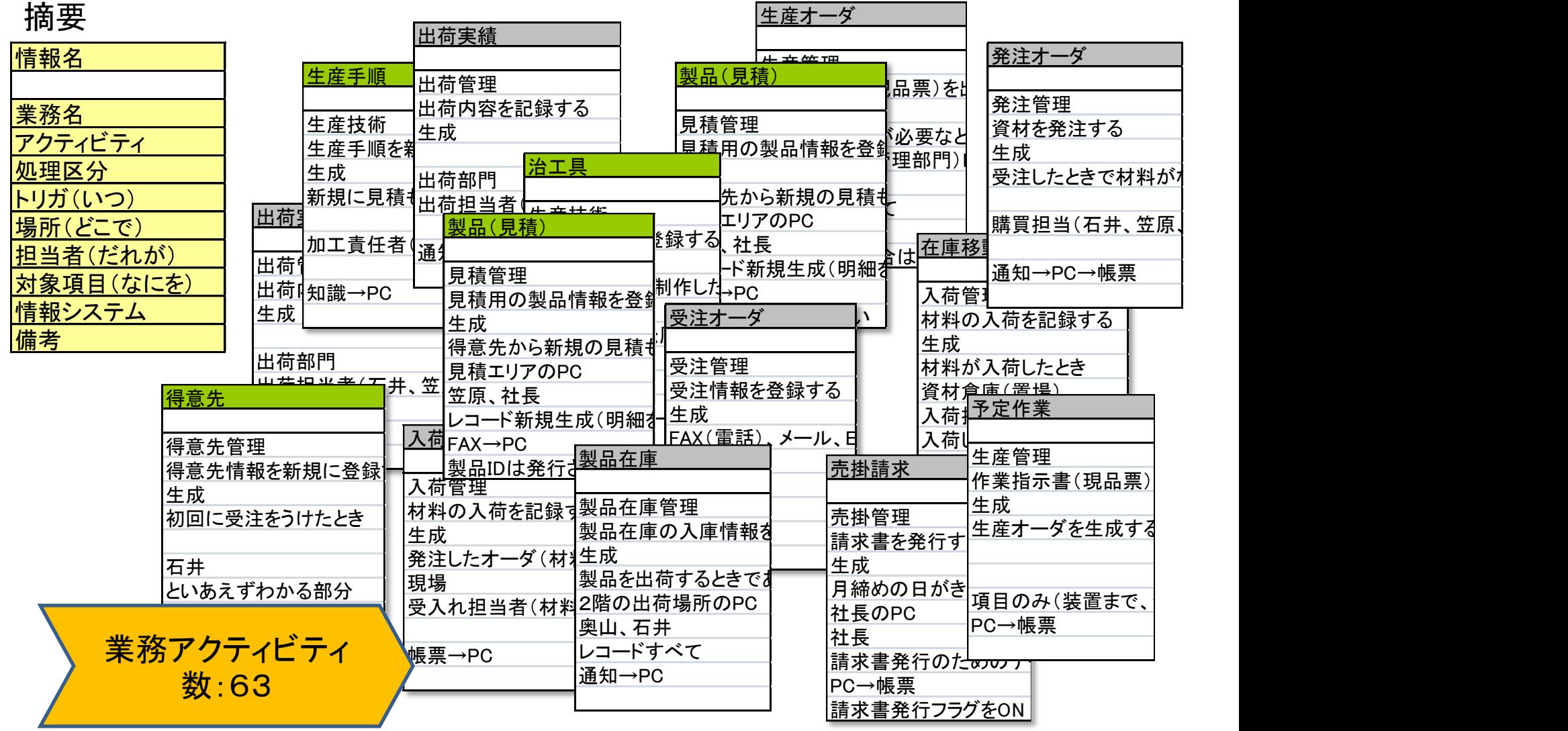

## 事例企業(株式会社由紀精密) の紹介

# 事例企業プロフィール

**CONTRACTOR** 

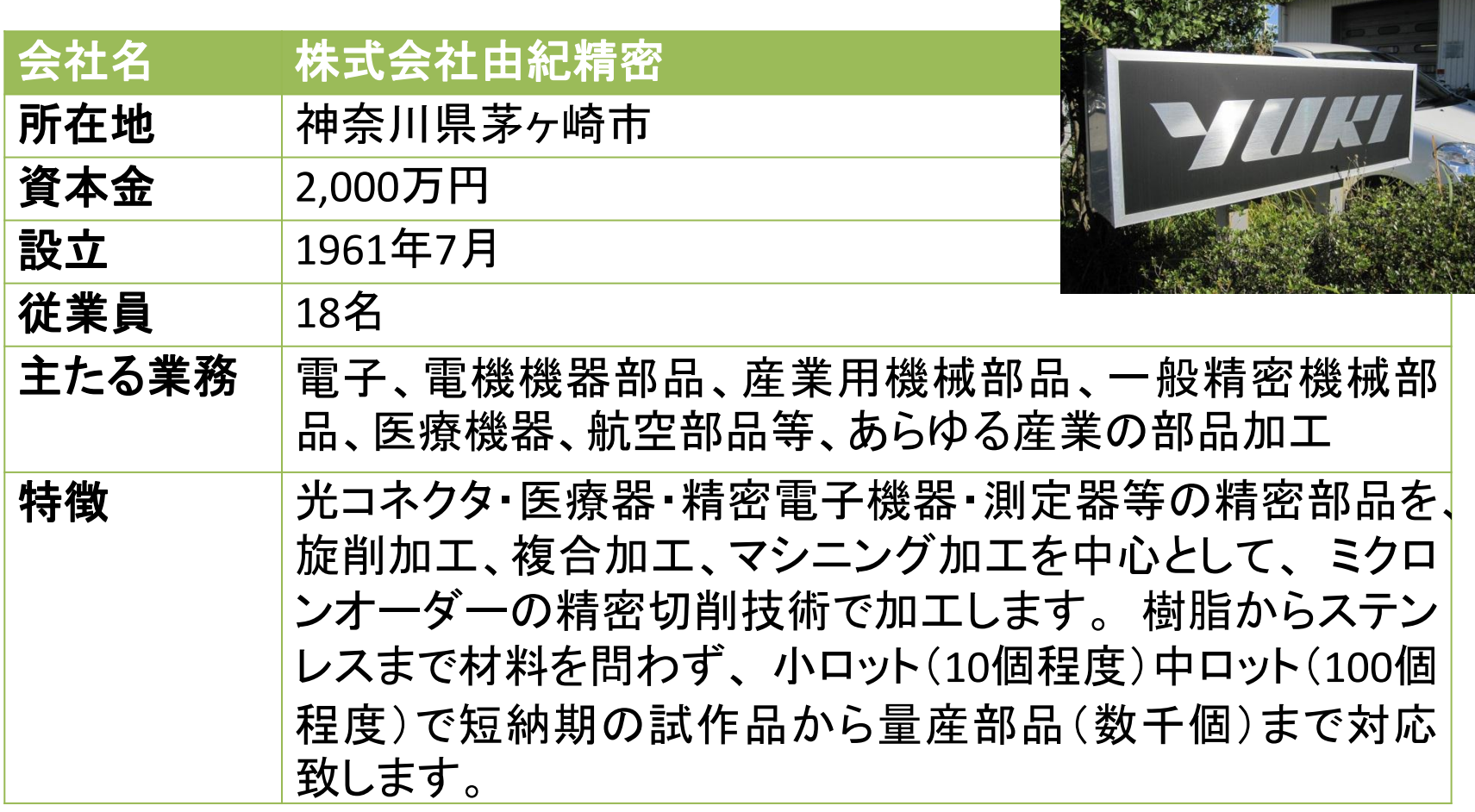

## 精密加工部品

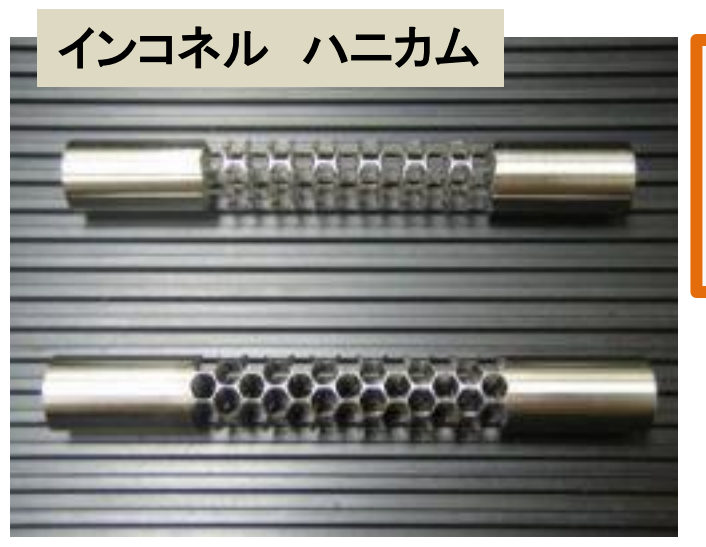

インコネル ハニカム スポティング 残した肉厚は0.2mm。加工を進めるに従いワーク の剛性が落ちていくため、工具の切れ味、機械の 精度・制御方法、プログラミング、全てにおいて非 常に高度な技術が要求される。

> 外周が球面上の組合せ可能なRゲージ です。傷が付きやすいアルミニウムで すが、外観に一切傷をつけずに加工が 可能です。段取り方法も工夫が必要

バー材からの一体 加工で、外径64mm 中心の軸が0.8mm で、約80倍の外径比 を達成

ウォータークラウン

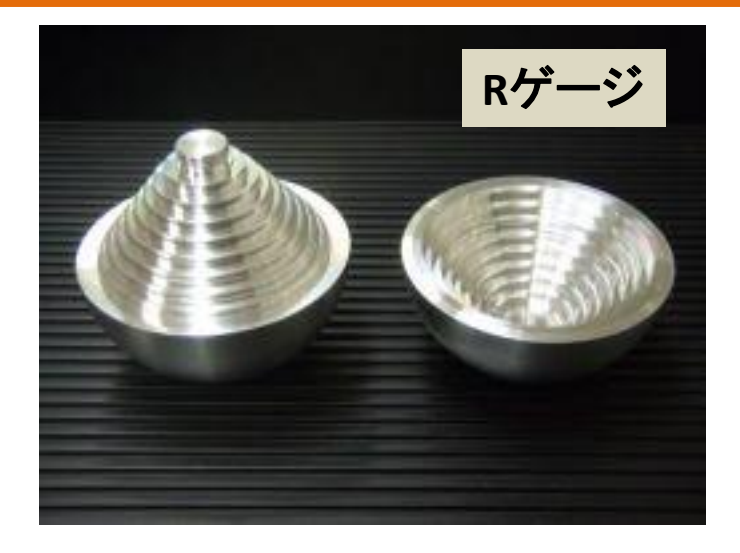

### 加工設備の種類

**CEGA** 

スーパーハイセル

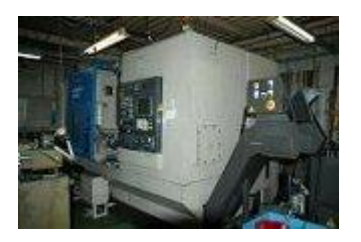

SR-20

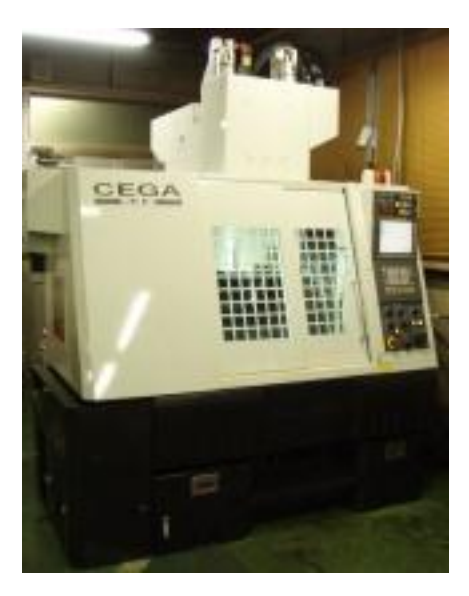

HiCell B-65

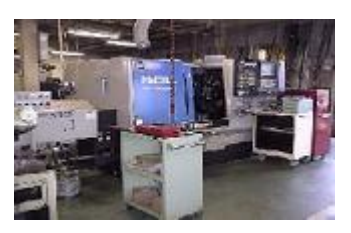

L10-4

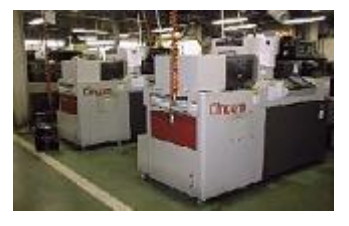

L16-6,L16-7

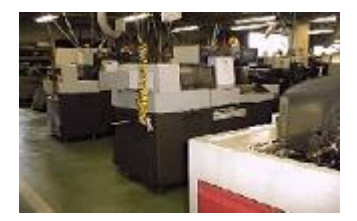

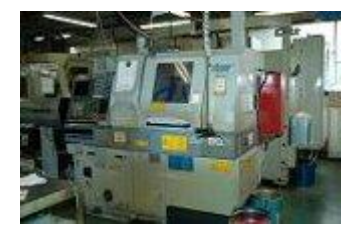

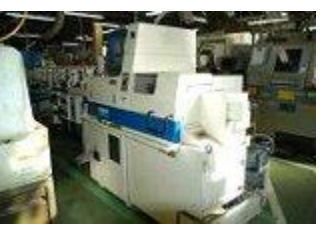

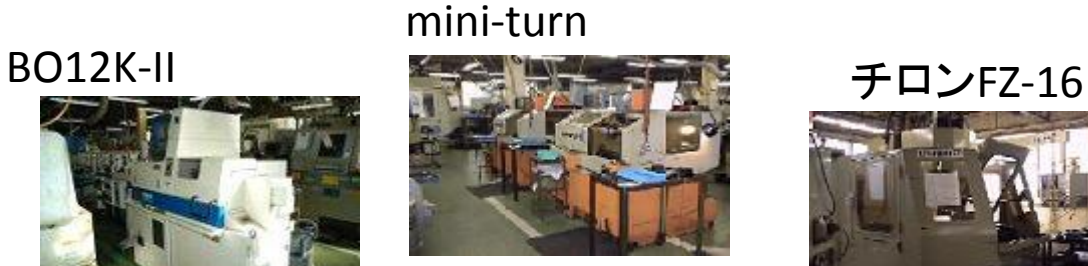

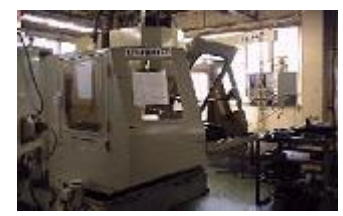

その他、NC自動盤4台、フライス盤6台、ベンチレース9台、転造盤2台、 ボール盤7台、タップ盤2台、バイト研磨機3台ほか。

#### 業務情報の流れと問題点

### 業務の流れと特徴

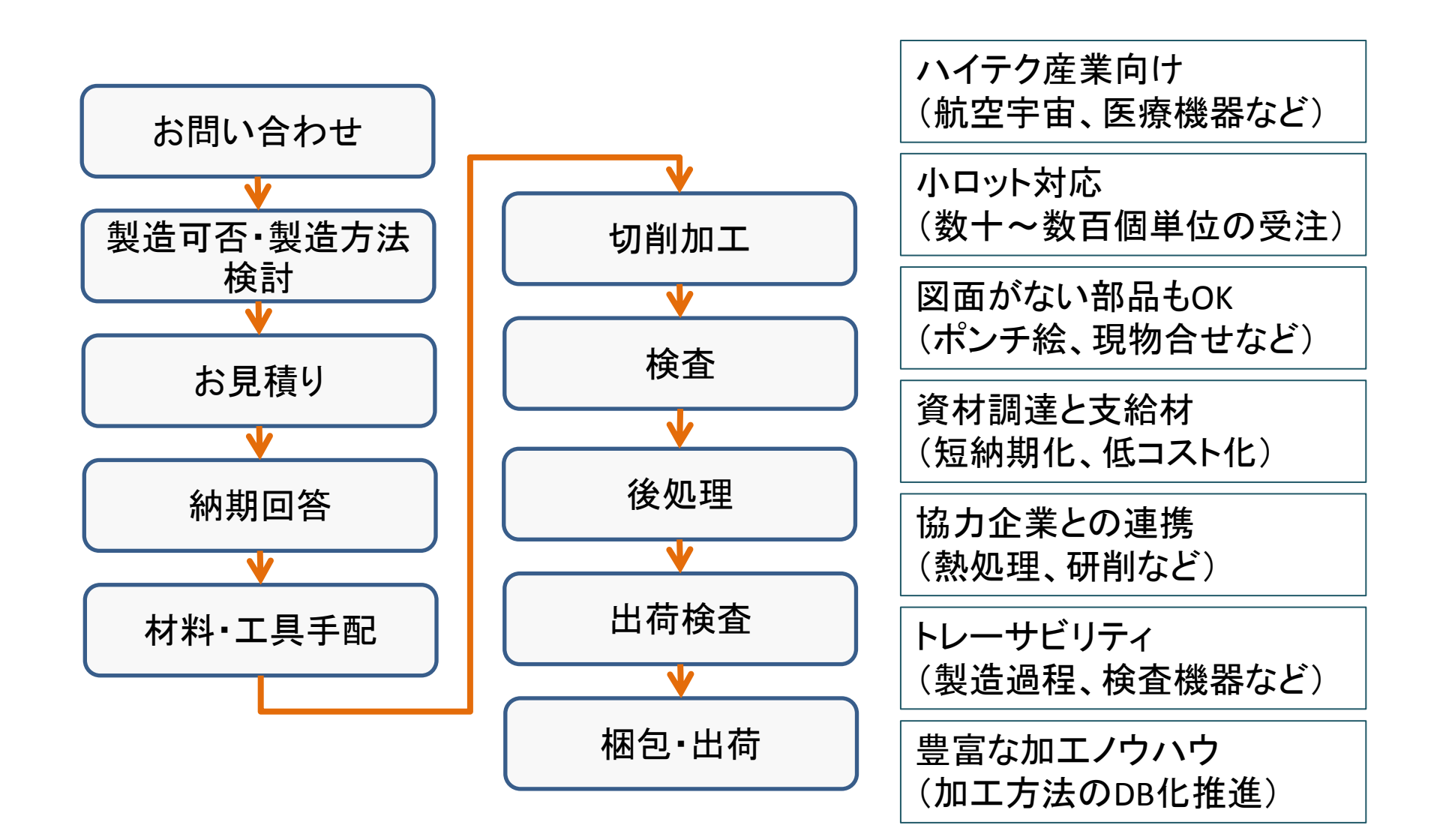

#### 現状業務の詳細

うつづか 注文書は得意先ごとで 形式が異なる。EDI経 由の受注情報はCSVと してインポート

検査はロットの最初と最後の製品 について図面寸法を全てについて 実施。得意先から検査指示が有る 場合には、指示通りに実施

九里血土

リピート品の場合、在庫の有無 検討 を確認。在庫が有る場合には ー<br>トランプ<br>トランプ 出庫して納品。無い場合には 図面を印刷して製造手配

の置き場で、札を使用して見える化 納期管理は現場主体で実施。遅れク リップ等を使用して調整を指示。中間品

われに…<br>と現品票を材料に貼り付ける。材料 ロット番号も紐付して管理 材料はバーコードで管理。入荷する 使用後に、使用分を引いた材料現品 票を再発行。材料メーカーの材料

後処理 印刷された製造手配書を発行。手 緒に現場を流れる 図面と加工工程等の情報が表裏に 配書には詳細仕様書を付加し、図 面と違う仕様を記入。加工部品と一

₩B曲畳、文順畳の描足がない物白には、<br>独自形式のものを印刷。全ての帳票類は 納品書、受領書の指定がない場合には、 受注番号で紐付して管理

業務とシステム(旧)

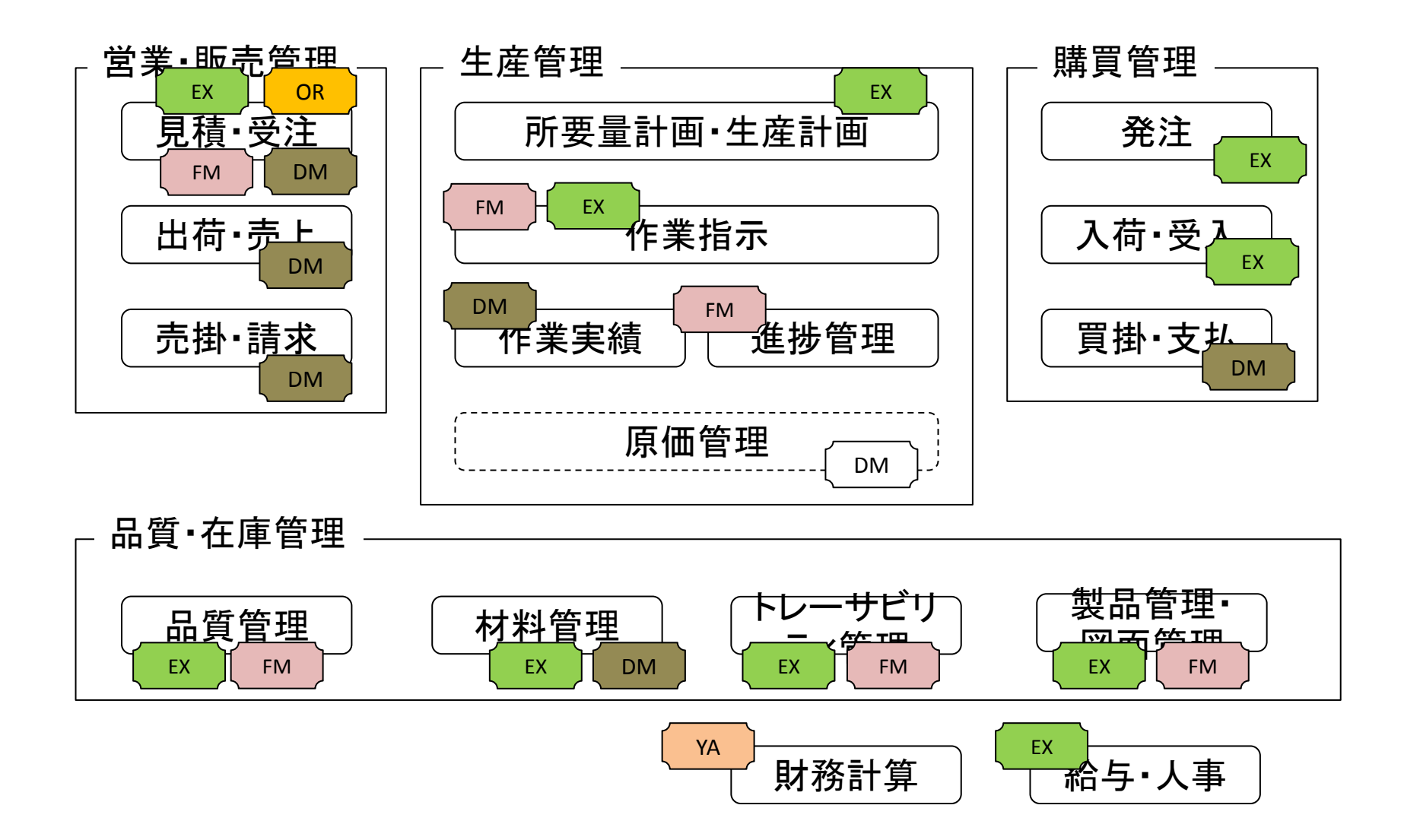

# 業務の流れと情報(これまで)

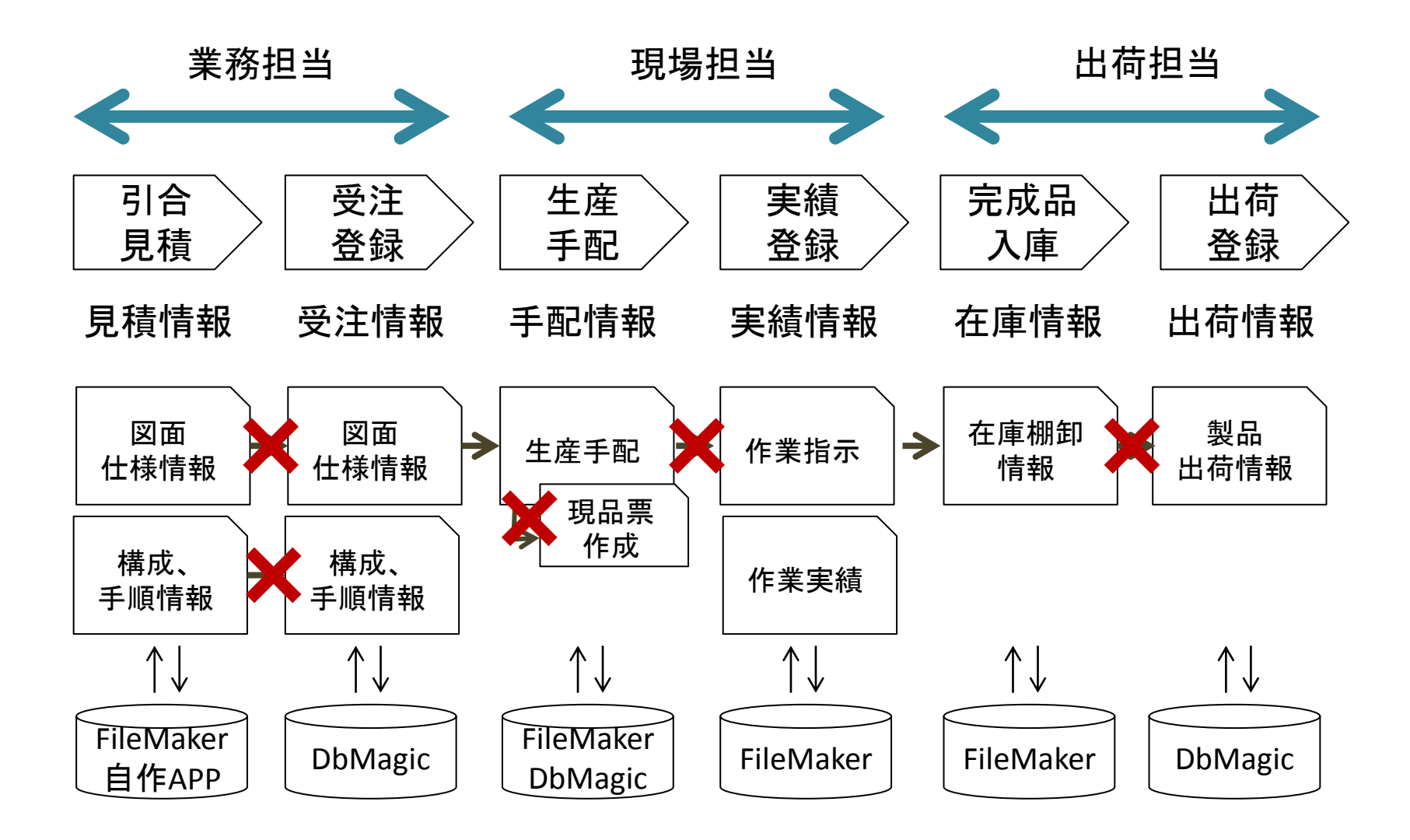

新たな"しくみ"への要望

進化させられるしくみが欲しい →業務の要望をその都度組み込みたい →システムを段階的に拡張したい

連携できるしくみが欲しい →2度入力の回避、コードによる紐付 →協力工場との連携

> 業務の流れが見えるしくみが欲しい →進捗状況の共有 →作業の協働、サポート

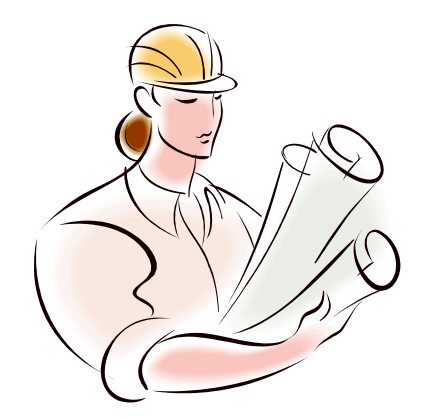

付加価値を蓄積できるしくみが欲しい →情報整理と再利用が容易なしくみが欲しい →加工情報のDB化、トレーサビリティ

### 今回の対象業務

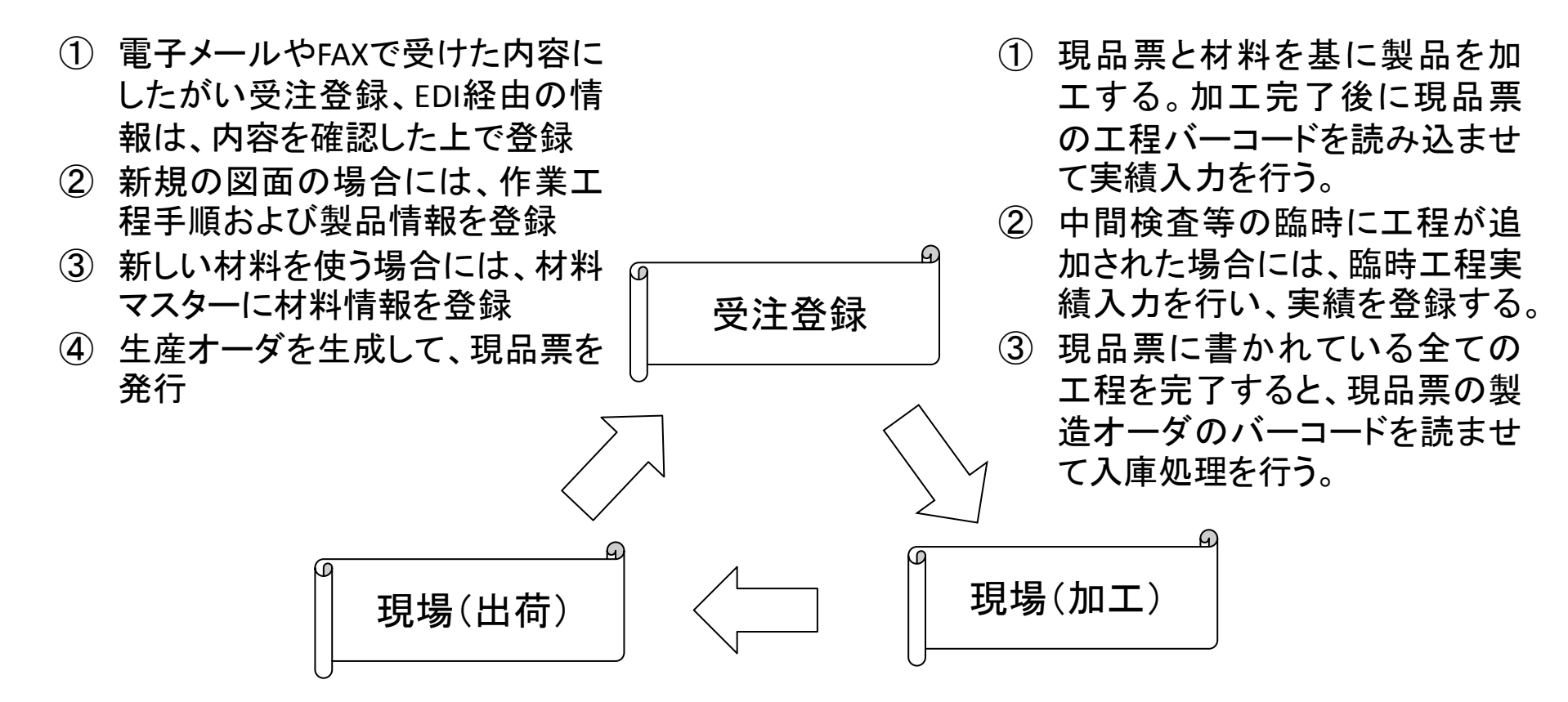

- ① 受注登録されている出荷候補を選択して出荷実績登録 を行い、出荷処理を行う。
- ② 受注登録データから出荷処理データの引当処理を行い、 出荷ミスを防止する処理を行う。

### ITカイゼン・プロジェクトの概要

基本方針

- 効果にみあったコストで、
- 変化に対応できるしくみを、
- 期間をかけずにつくり、
- そのあとは、徐々にカイゼンしていく。

ユーザーが自ら、しくみを進化させられるシステム

IT化のイメージ(その1)

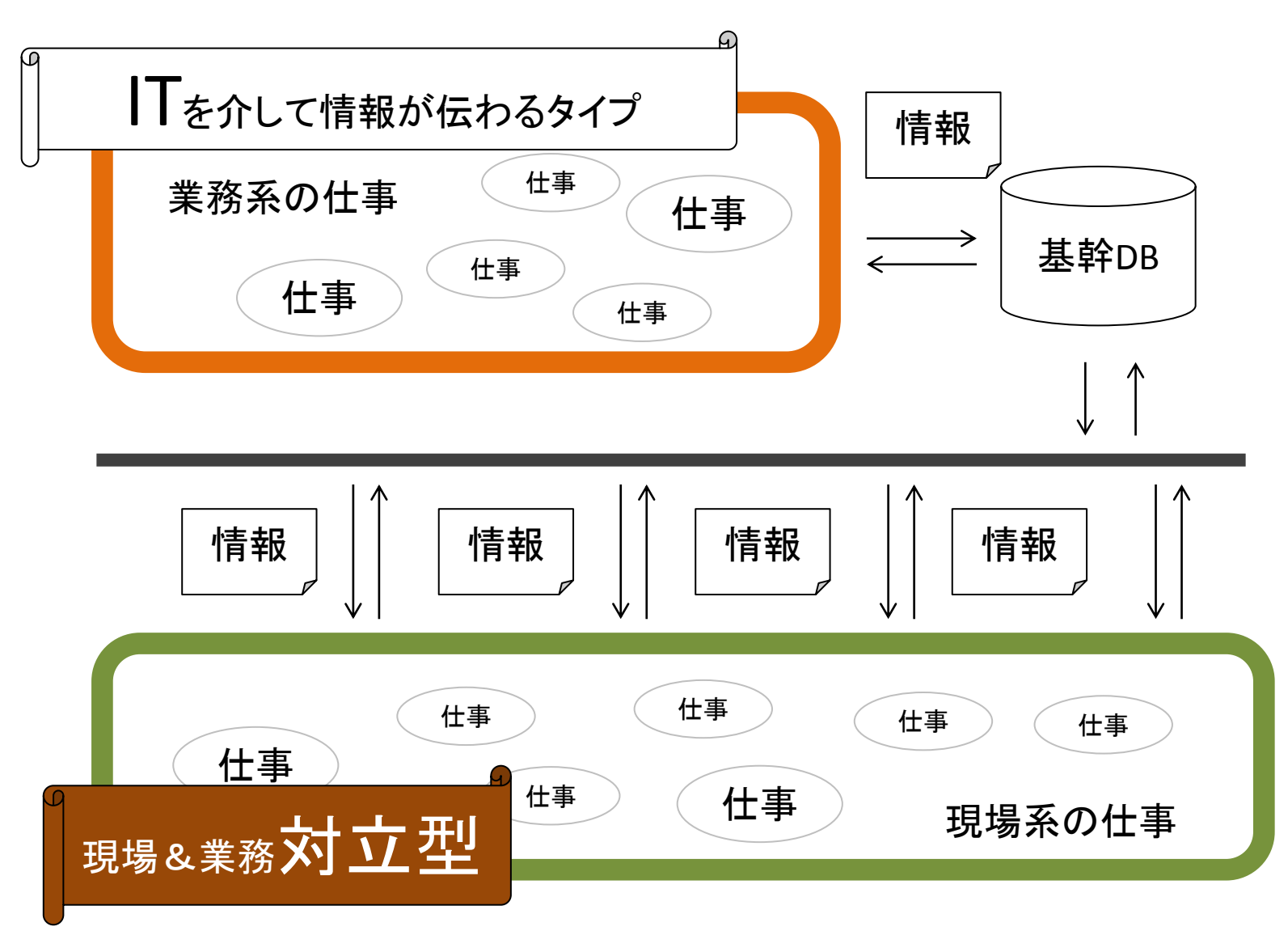

### IT化のイメージ(その2)

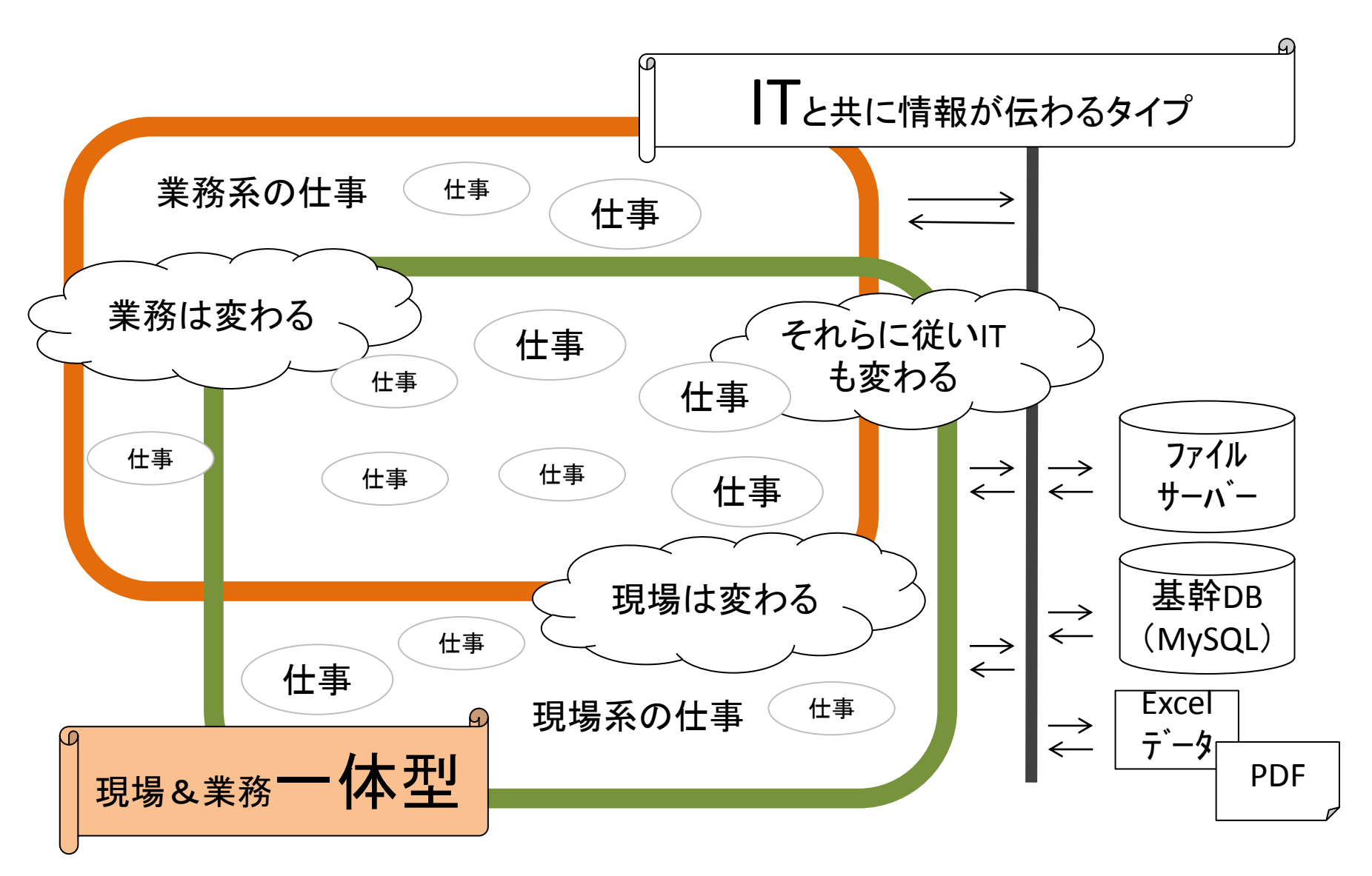

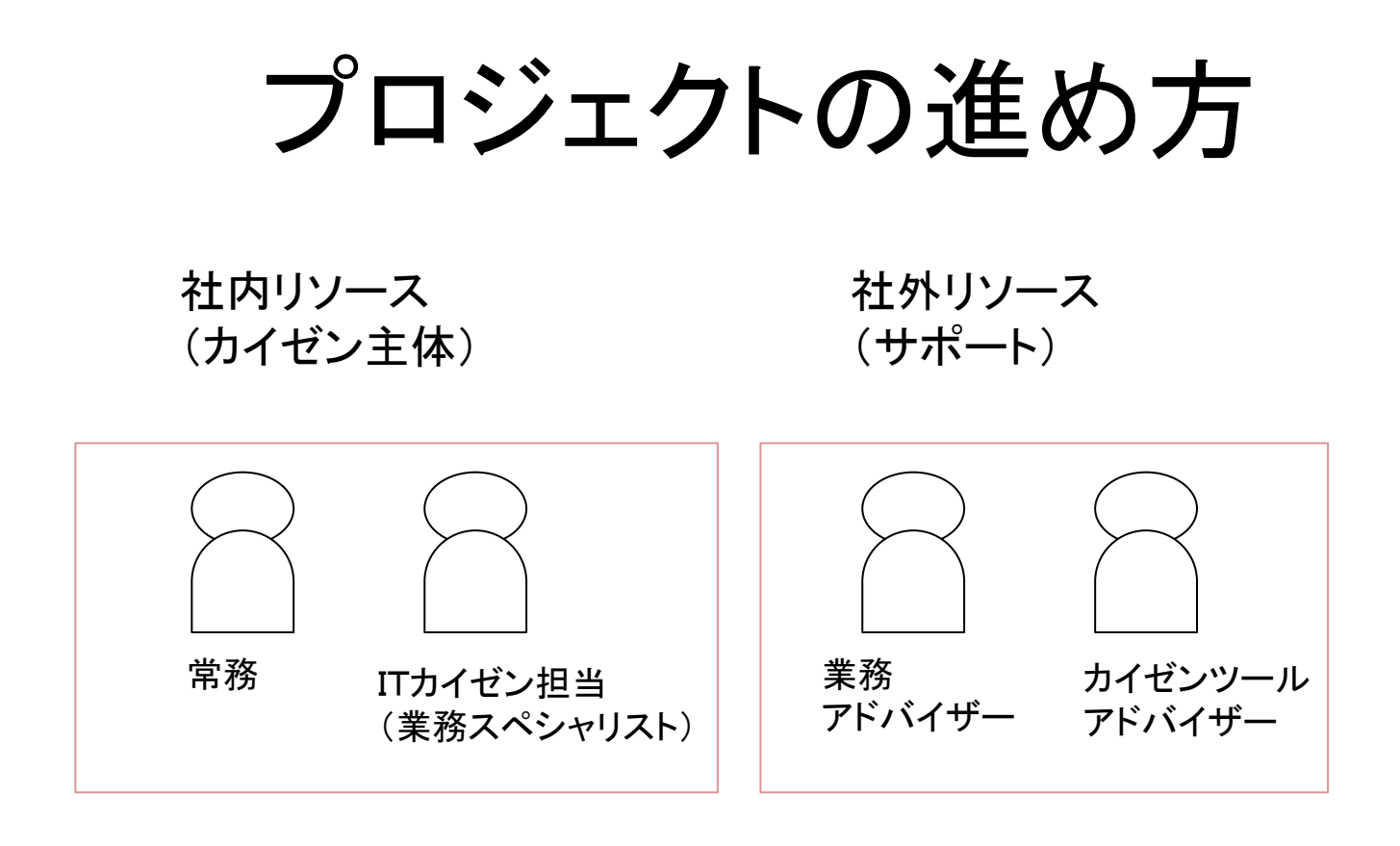

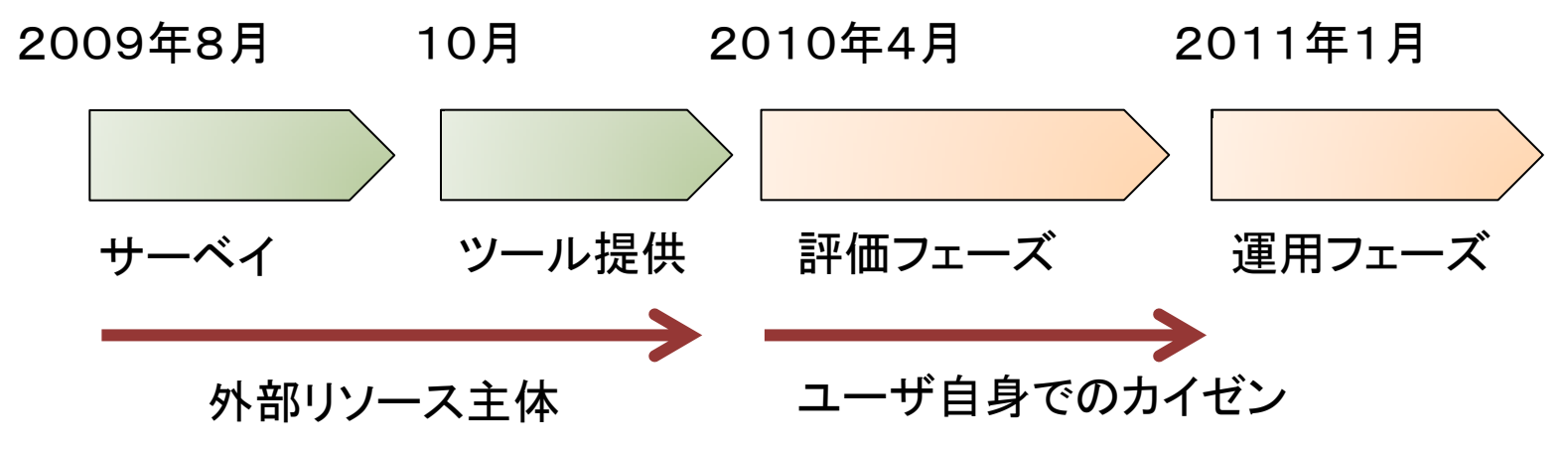

摘要したITカイゼンツール

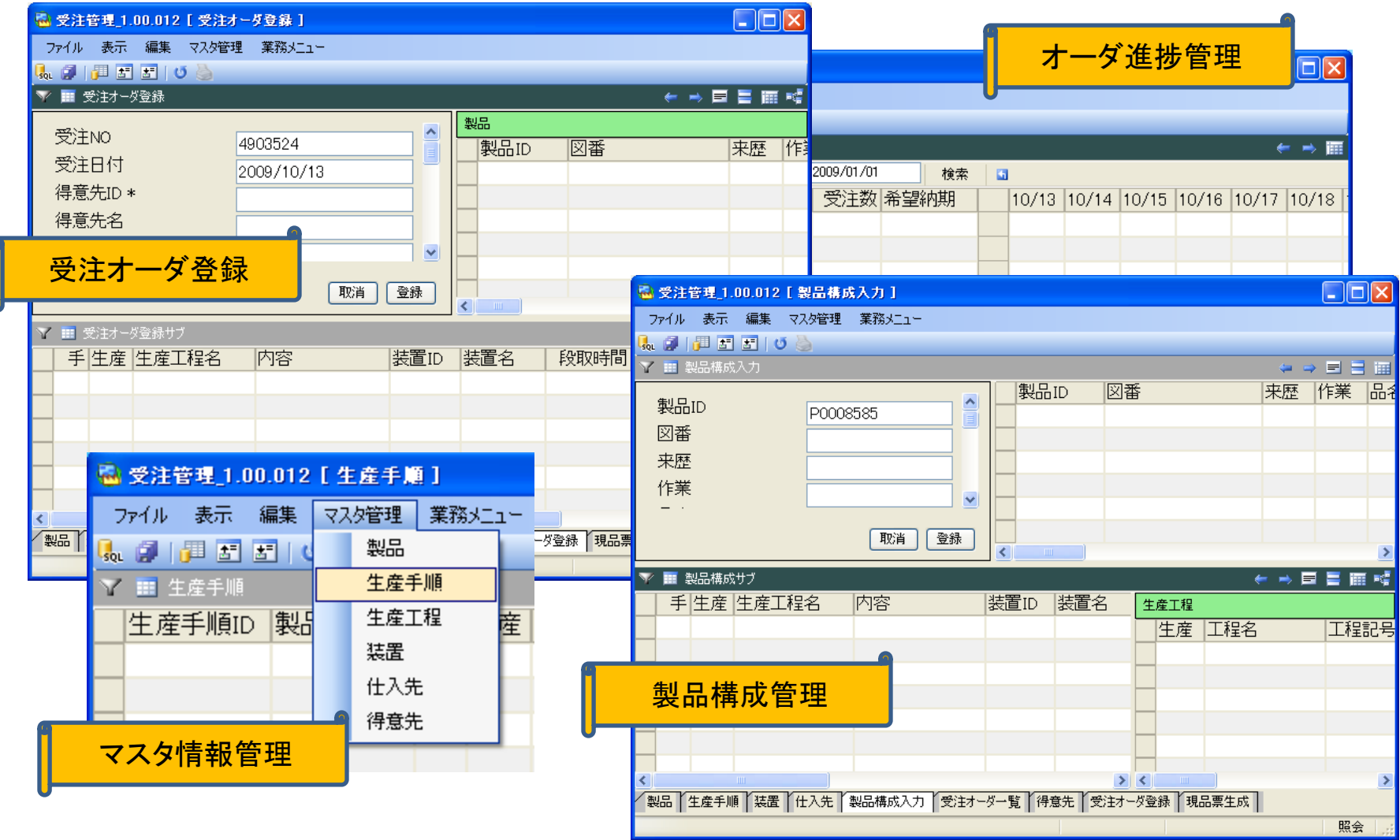

### 受注登録(現品票作成)作業

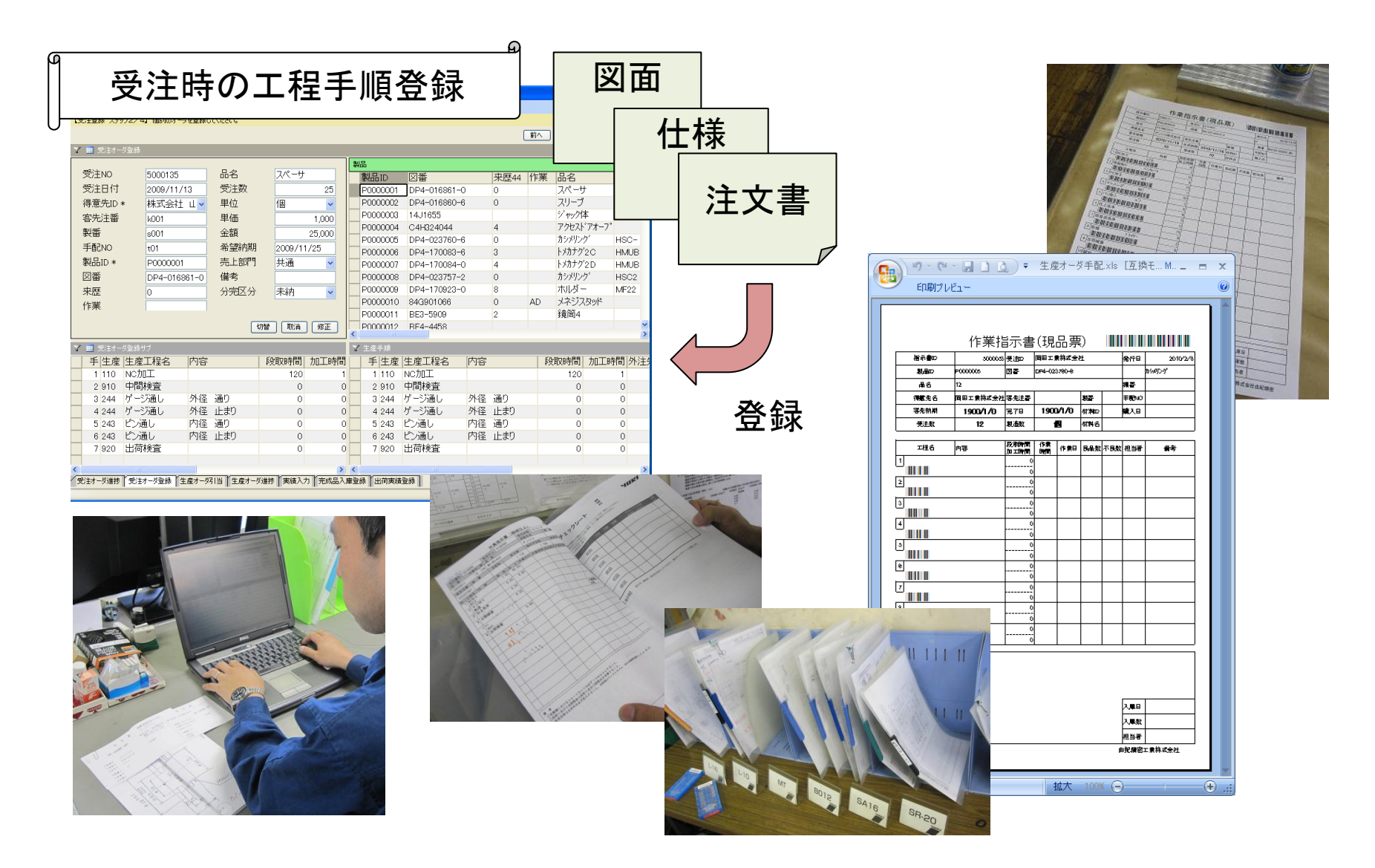

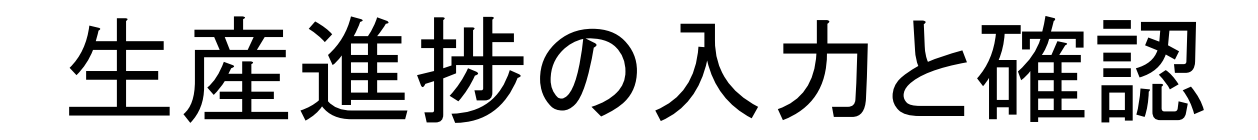

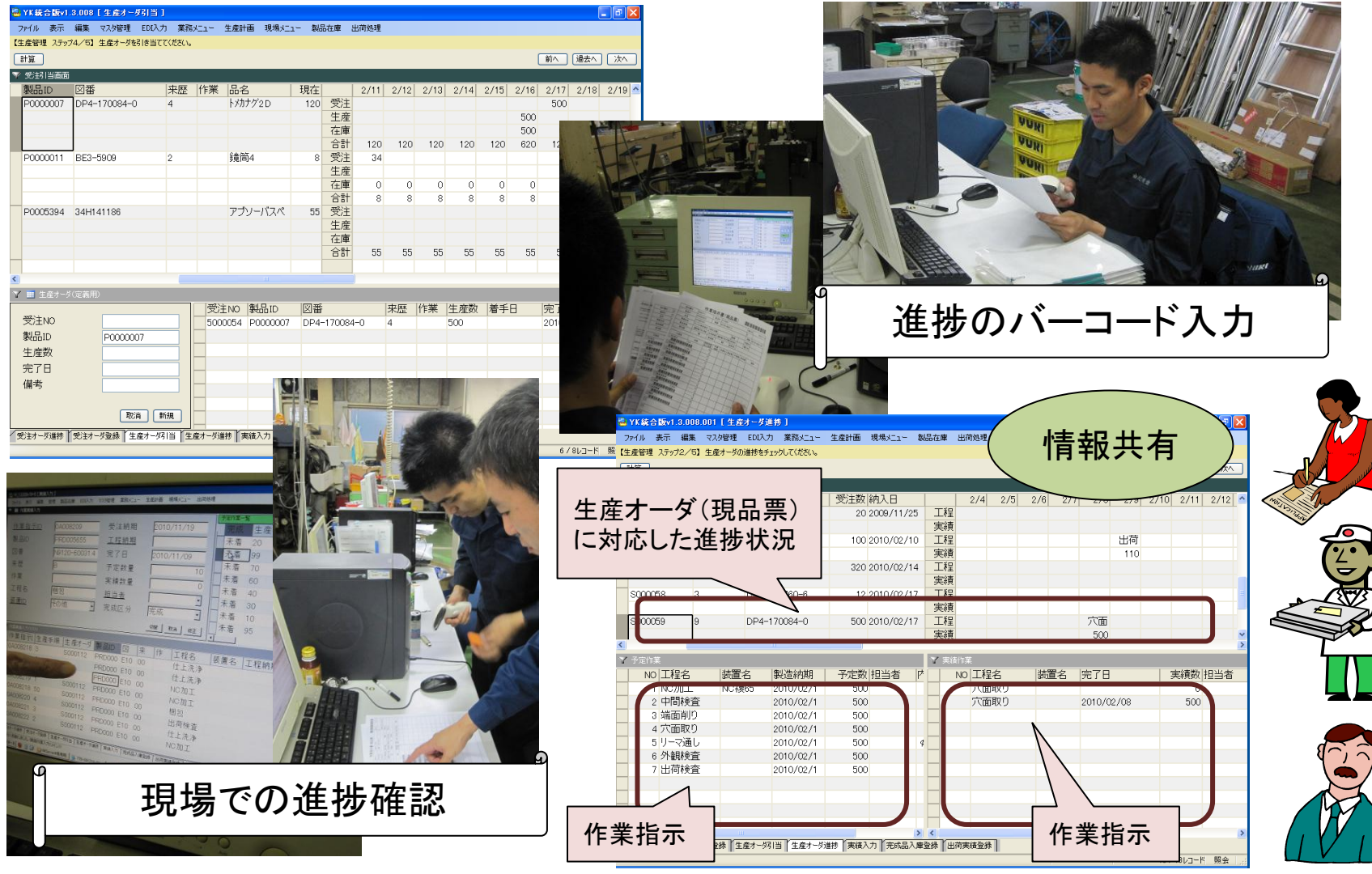

## 入出庫&出荷管理

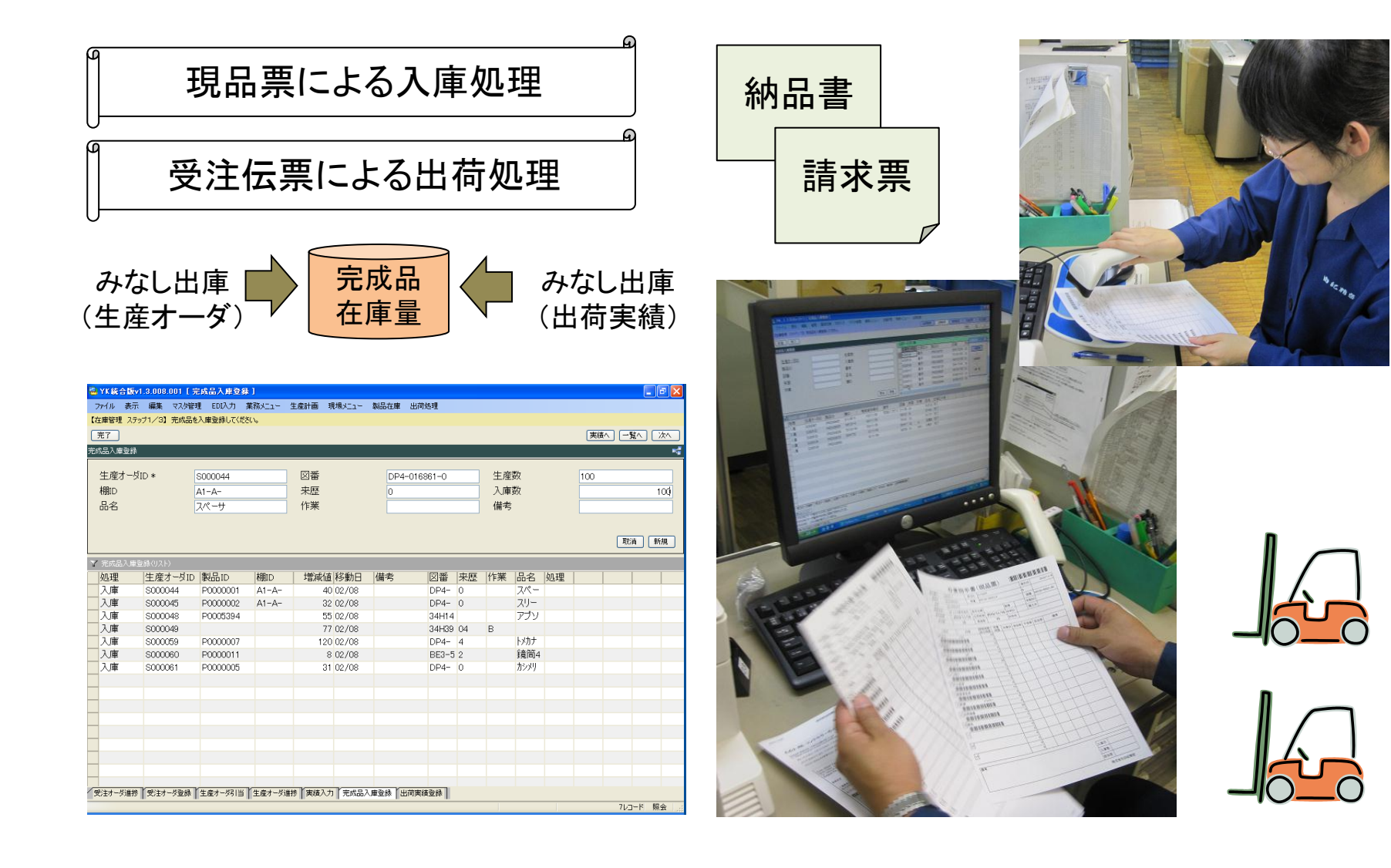

ITツールの要件

- プログラムをすることなく、パラメータなどの設定により 目的の機能を実現できること
- Excelや既存の情報をそのまま活用でき、同時にレガ シーのデータベースなどとも連携が可能であること
- 企業の業務知識と若干のITスキルがある要員が、自 ら工夫することでカスタマイズが可能であること
- 製造業において標準的なデータベースのテーブルと 属性があらかじめ定義されていること
- データおよびデータ構造がオープンであり、業務の変 更や拡張に対応でき発展性があること

# 業務の流れと情報(これまで)

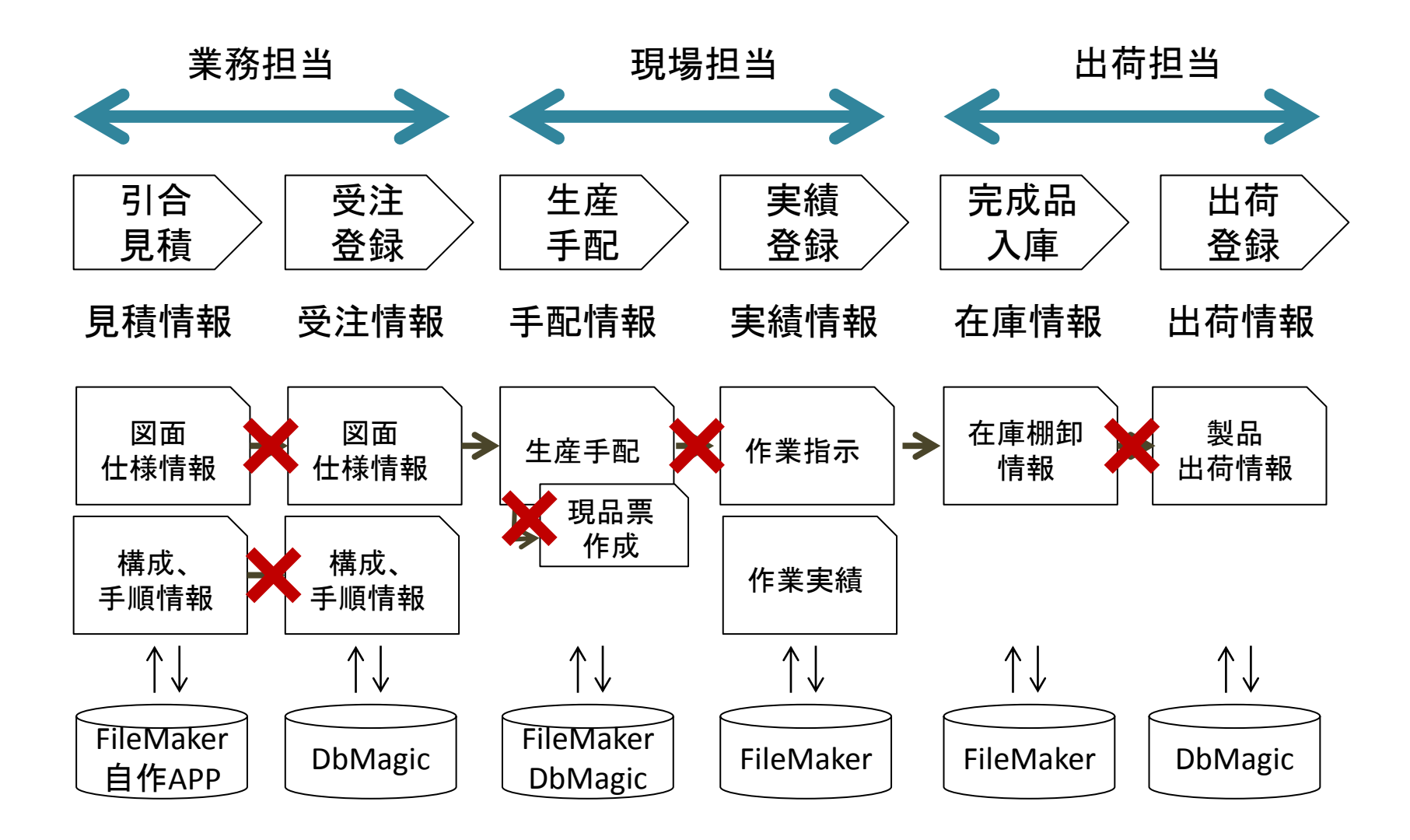

## 業務の流れと情報(カイゼン後)

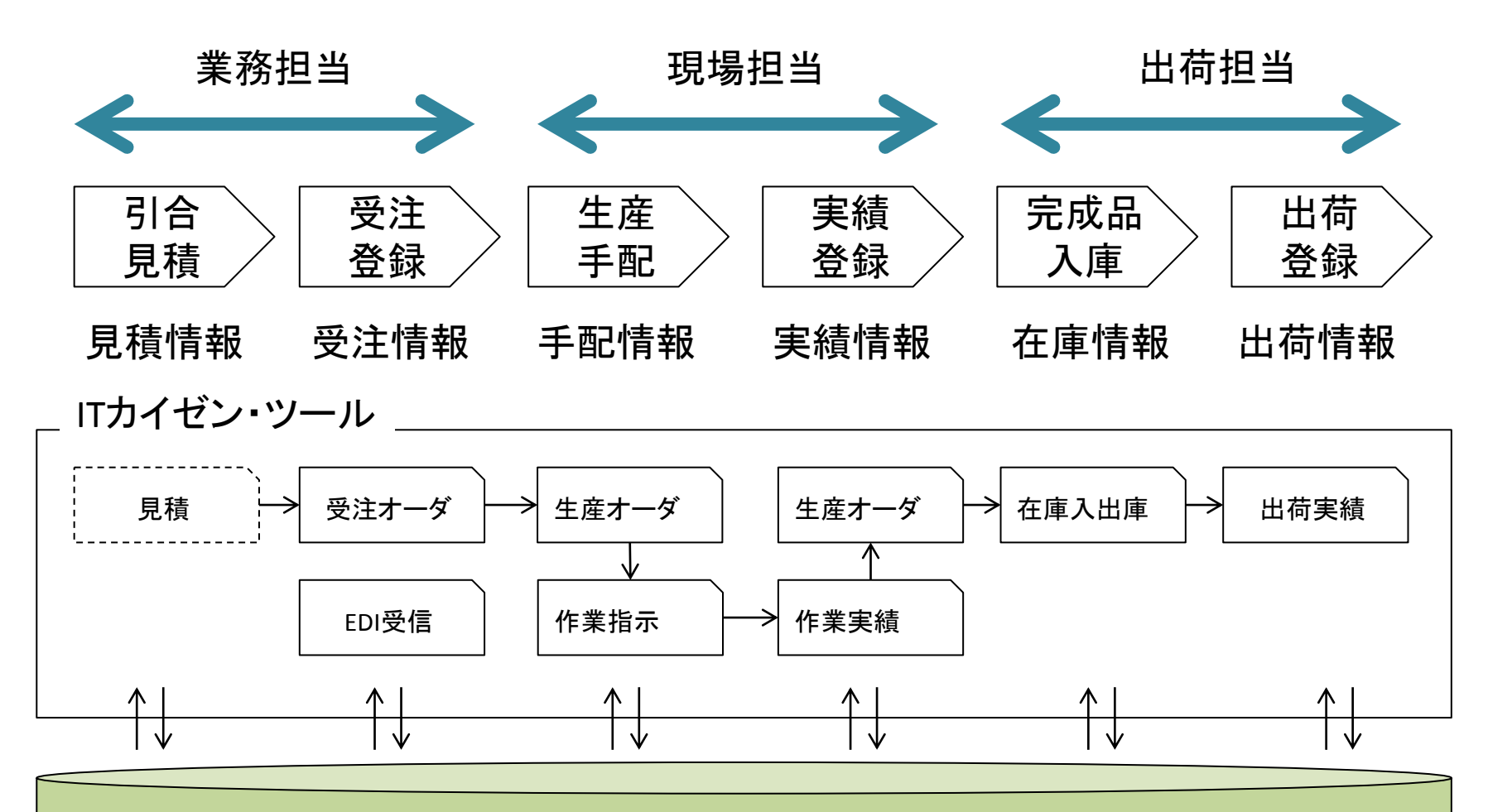

社内共有サーバ

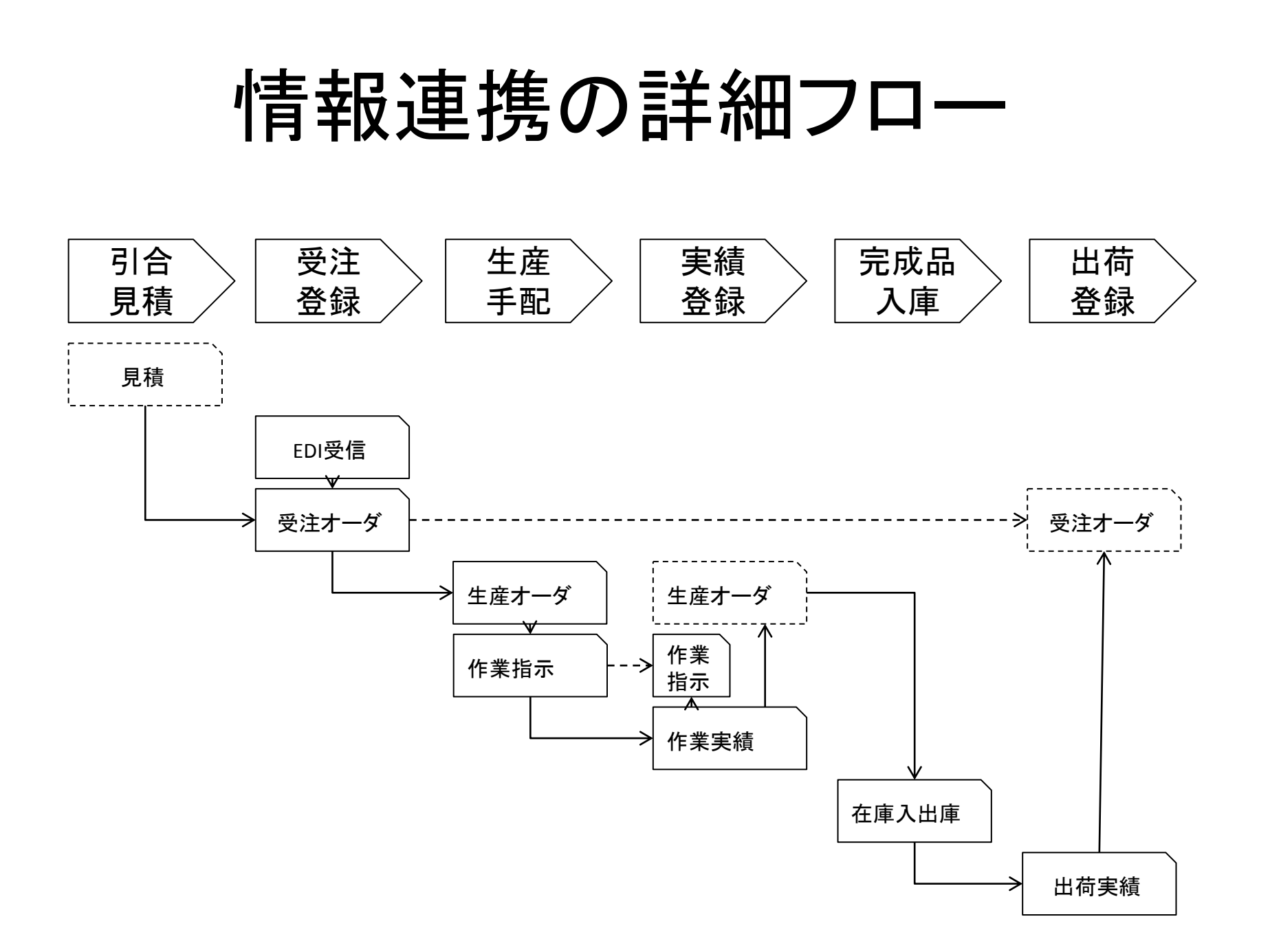

# ITカイゼンの評価

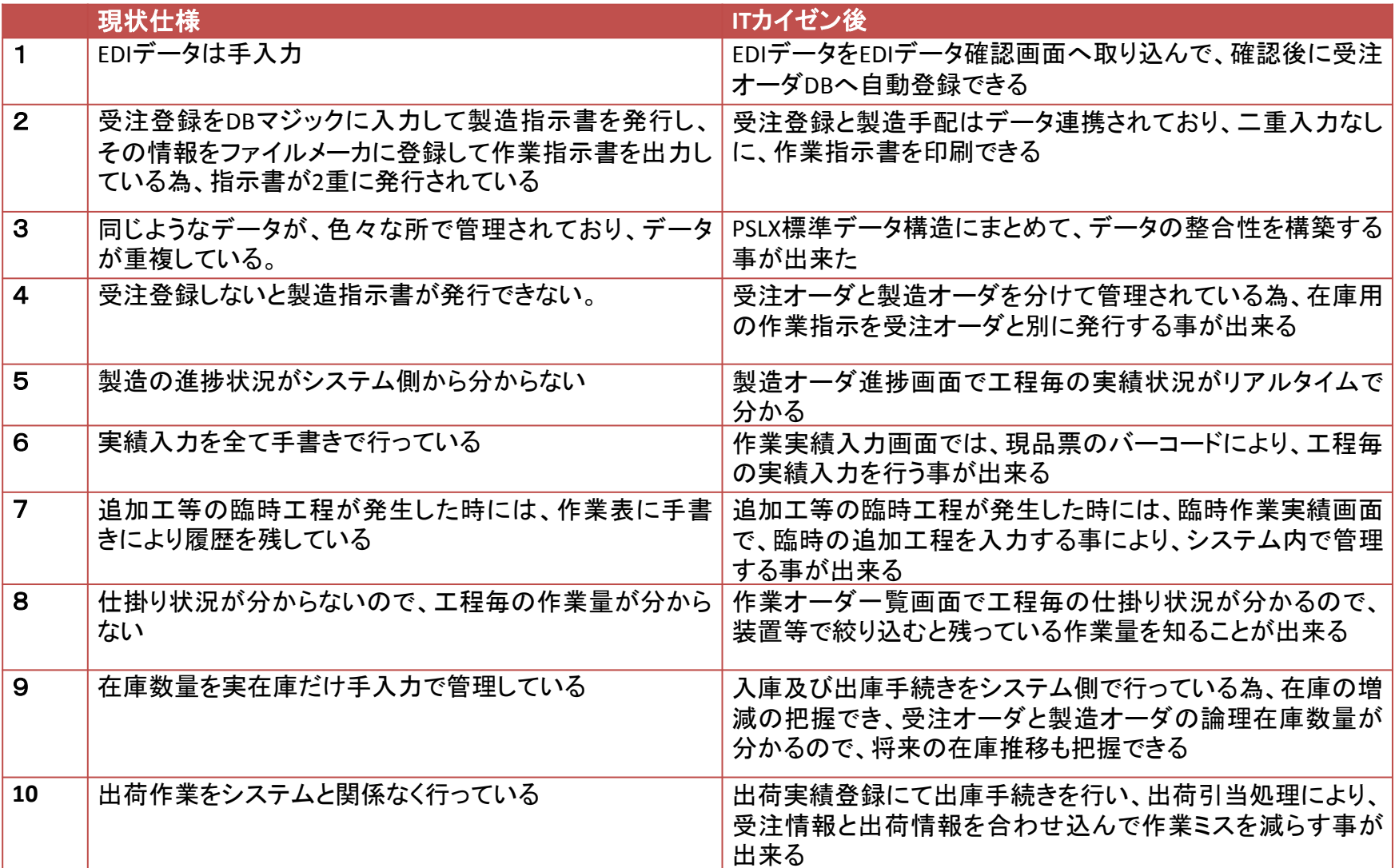

### まとめと今後の指針

PDCA(カイゼン)型の開発

IT経営応援隊「製造業における生産管理 ソフトウェアWG報告書(平成18年度)」より

開発メンテ型

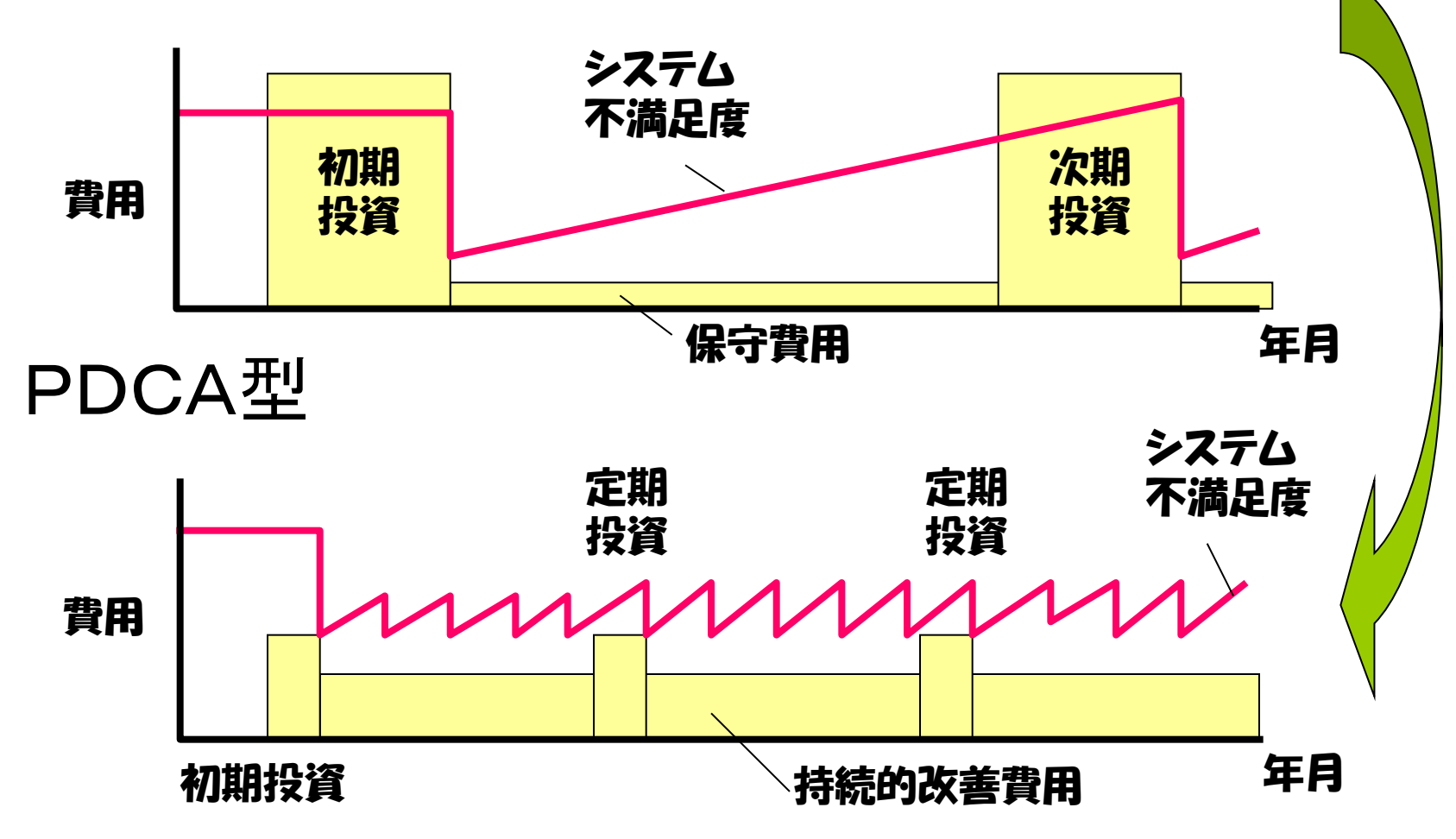

# 実施手順(立ち上げ)

- 業務の全体像の把握
- 業務フローと情報フローの確認
- 現状のデータをツールに載せる
- コアとなる業務について手順を再定義

– 画面、帳票のことばでロジックを確認

– 担当者、タイミング(トリガー)を確認

– 完了条件(最低限の要求)を確認

• 担当者(部署)間の連携方法を再定義

あとは走りながら考える!

2

ツ ー ル 上

机 上 で 考 え る

(現

物

)で

考 え る

1

か 月

か

月

か

ら

5

か 月

## 推進プロジェクト(中規模の場合)

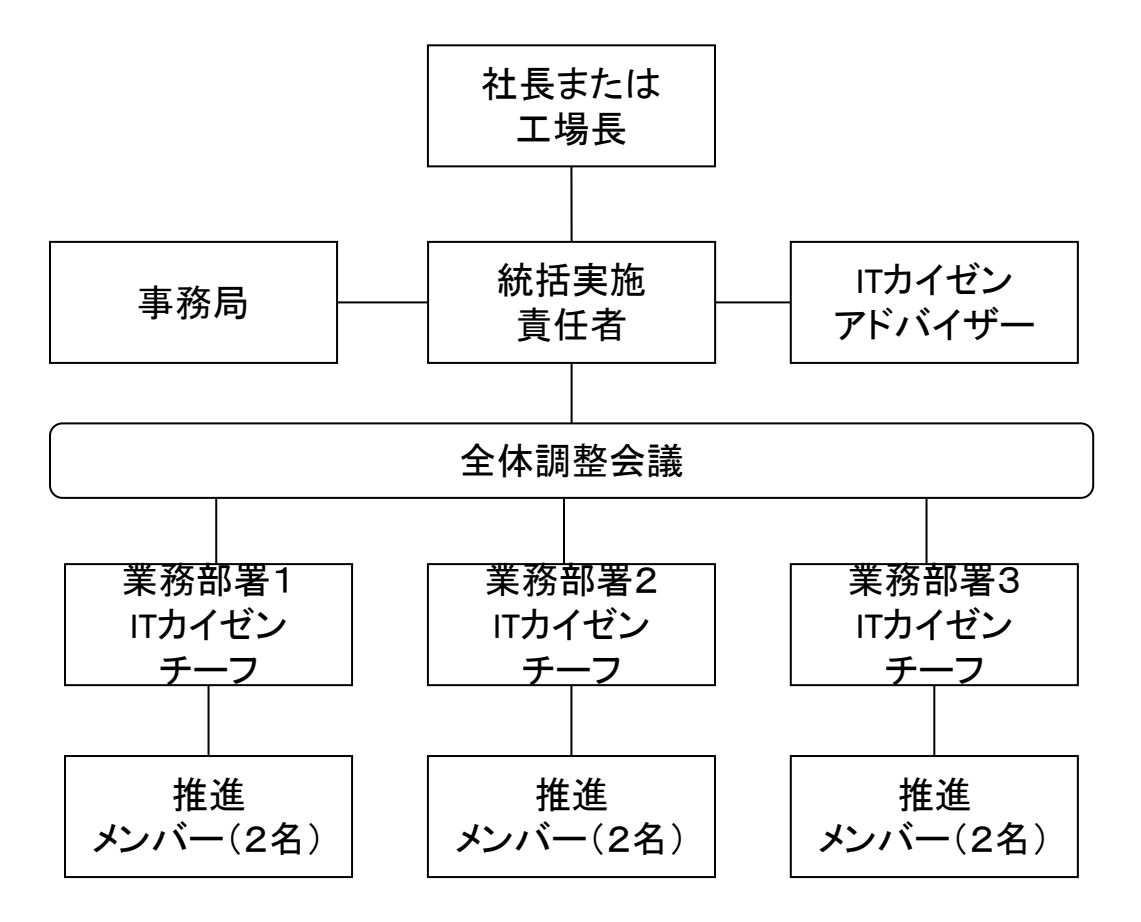

連携ツールの構成例

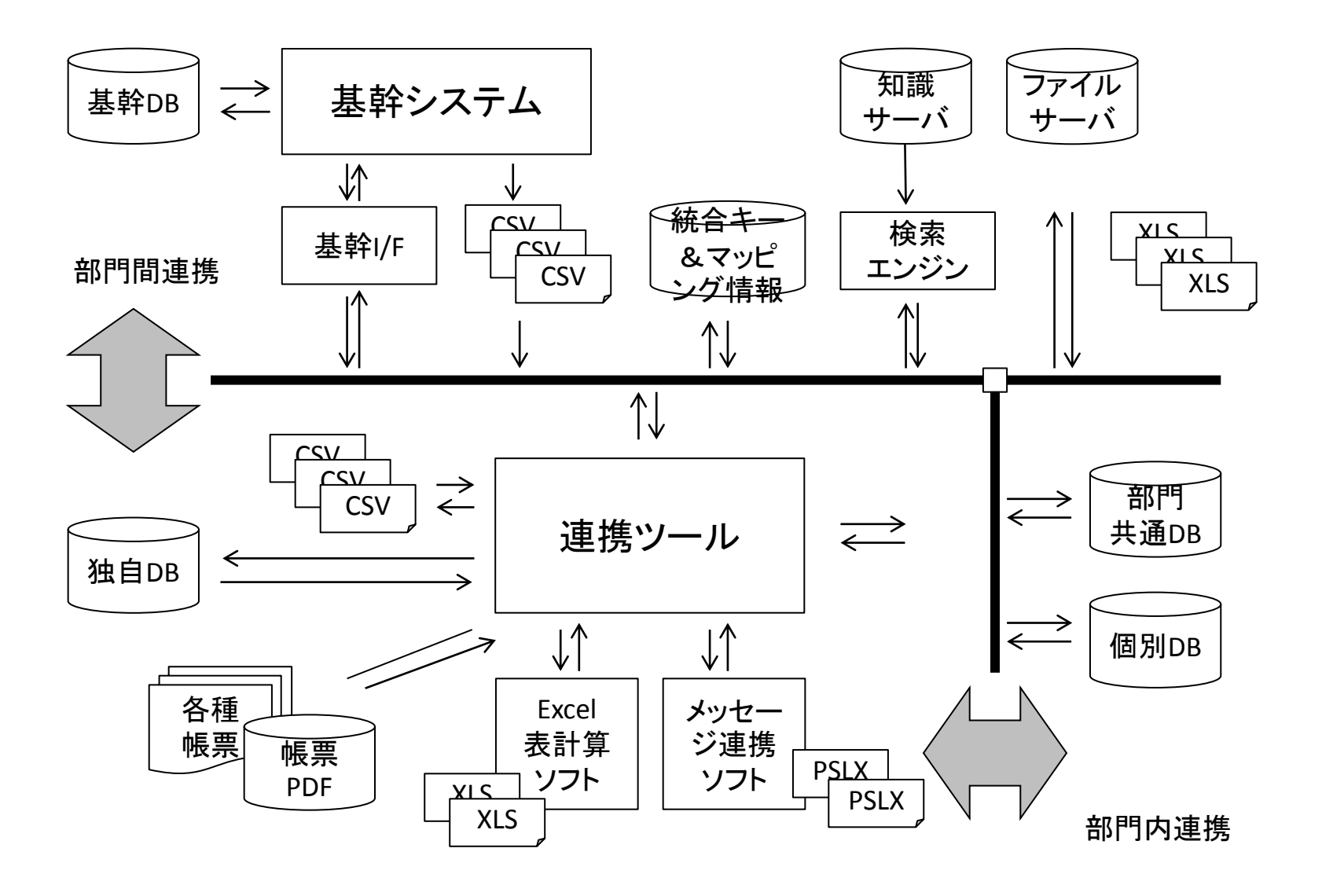

# 失敗しない現場系の情報連携

- 製造現場のITは、管理系のITとはことなるものとして 扱うこと。
- お金をかけるよりも、むしろ人手と知恵と時間をかけ ること。
- できるだけ作りこまない、見える化と見せる化に徹 すること。
- 情報の生成、管理に関する共通ルールをさだめ、そ れに従うこと。
- 3S(整理、整頓、清掃)によって、情報の付加価値を たかめること。

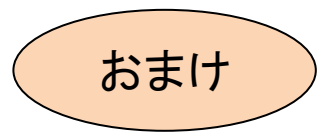

まとめ

- 情報の流れをよくすることは、業務の流れを よくすることである。
- 情報を活用するためには、ITカイゼンのしくみ を社内にもつこと。
- ITカイゼンは、企業内部が主体的に行う持続 的な活動である。
- 身の回りに、価値のある情報がたくさん眠っ ている(早く気が付いたものが勝ち!)

## ご清聴ありがとうございました。

nishioka(アットマーク)hosei.ac.jp ご意見、ご感想をおよせください。